#### AVALIAÇÃO DE TOPOLOGIAS DE REDE PARA A AUTOMAÇÃO DE SUBESTAÇÕES ELÉTRICAS BASEADAS NO PADRÃO IEC61850

#### **David Leonardo Acosta Molano**

Orientador: Carlos Alberto Malcher

> Co-orientadora: Natalia Fernandes

> > Janeiro 2014

# Sumário

- Introdução
- Norma IEC 61850
- Redes de comunicação em SAS
- Modelagem
- Cenários de simulação
- Resultados
- Observações finais

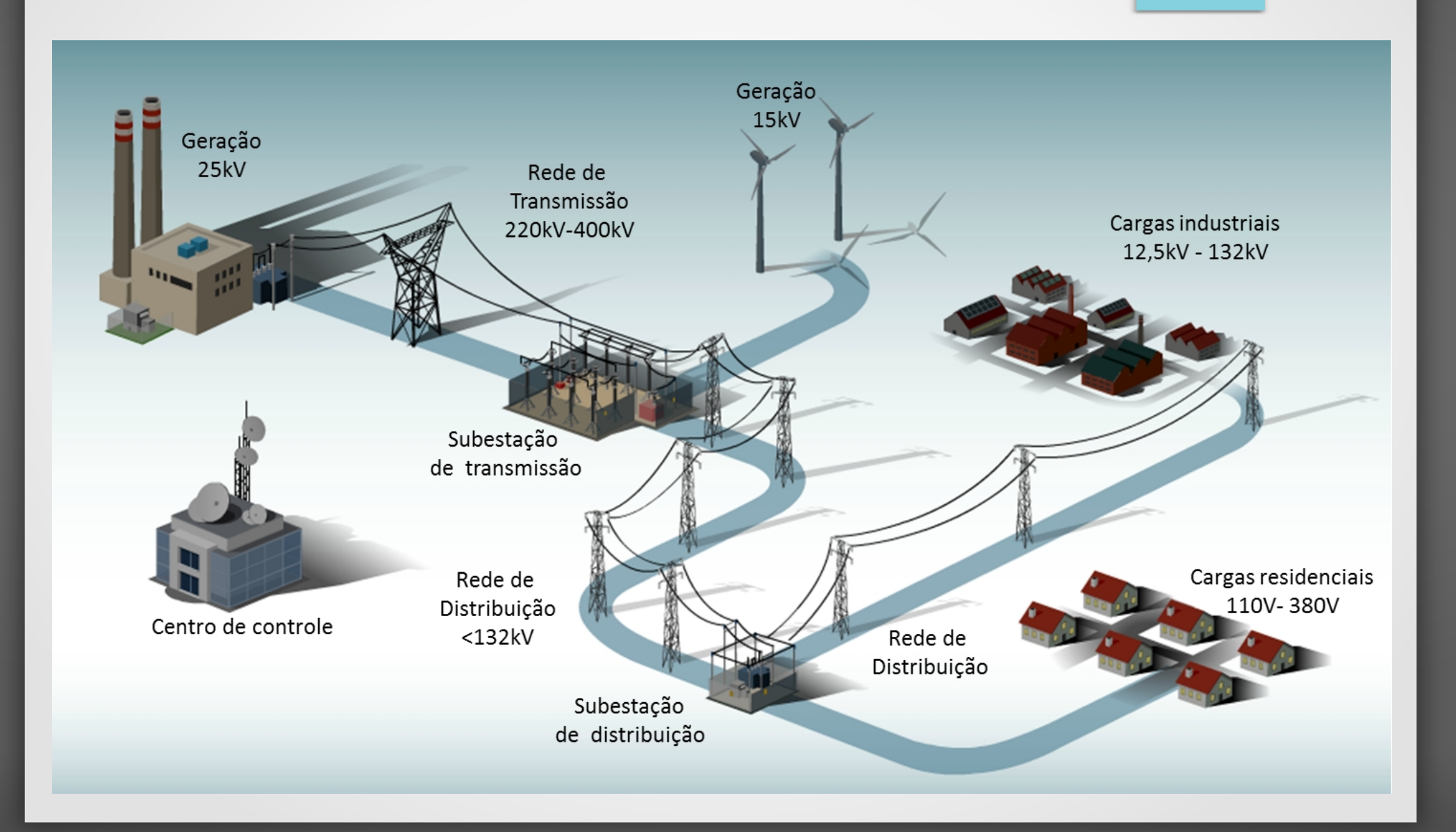

• SAS: Conjunto de dispositivos interligados que monitoram, protegem e operam a rede elétrica.

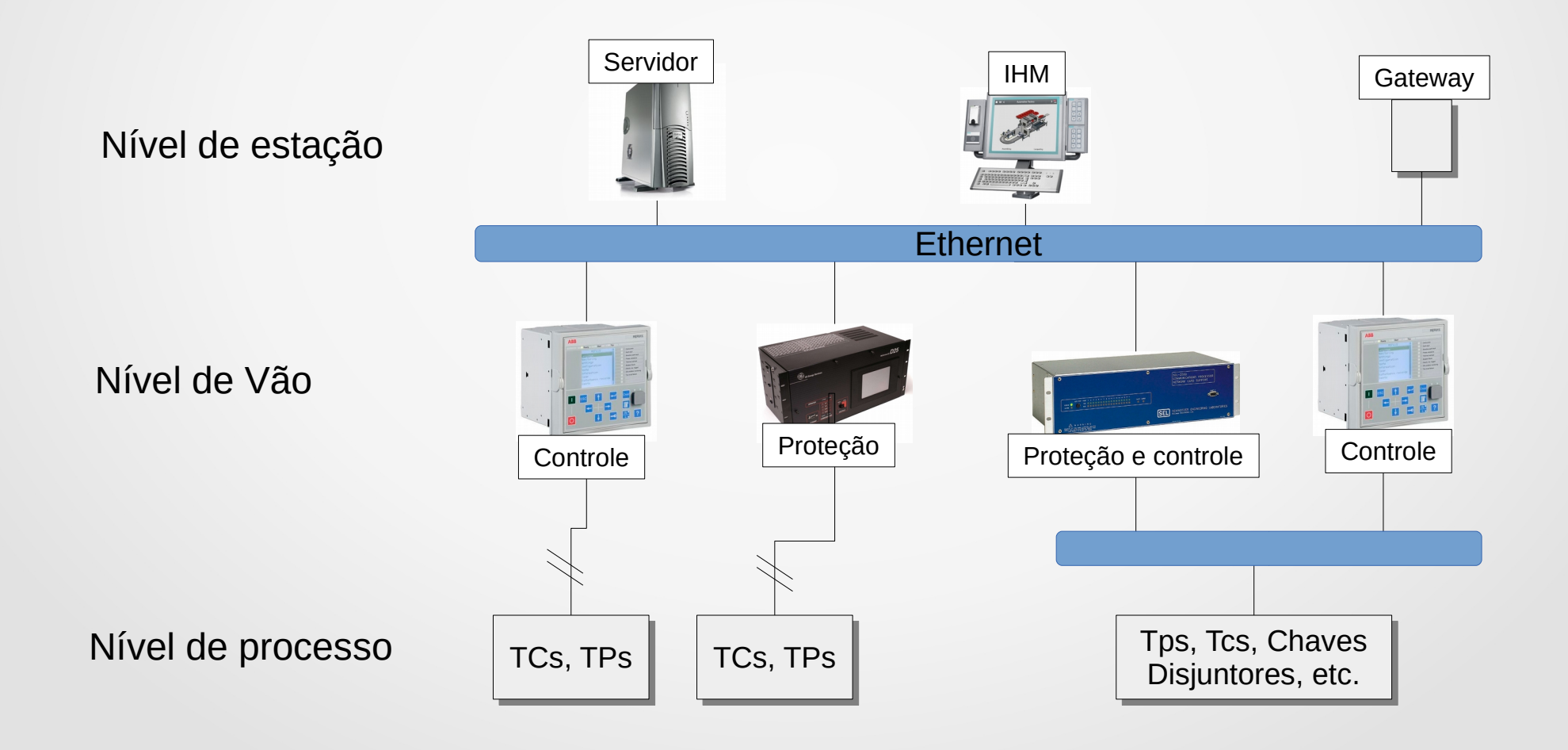

• SAS: Conjunto de dispositivos interligados que monitoram, protegem e operam a rede elétrica.

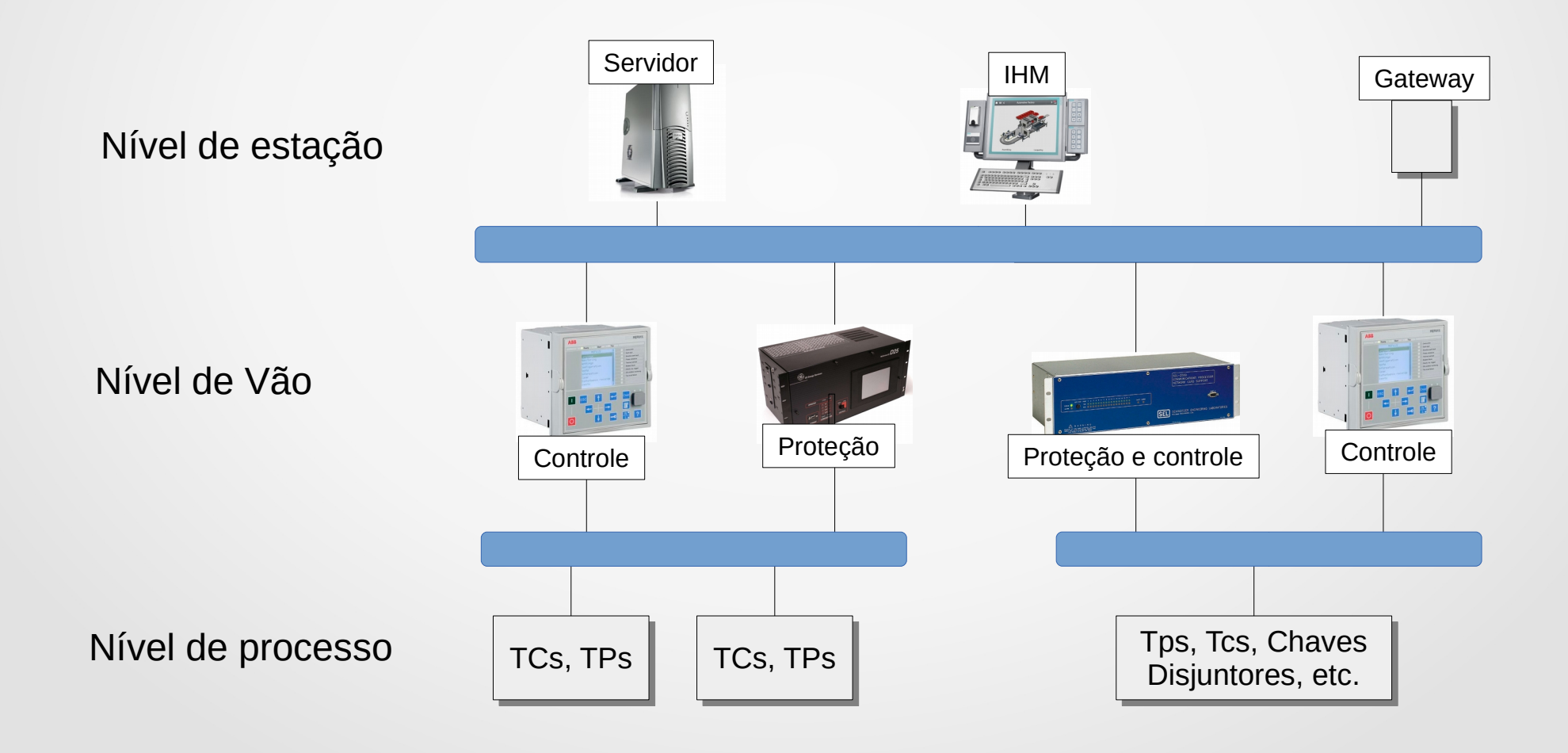

• SAS: Conjunto de dispositivos interligados que monitoram, protegem e operam a rede elétrica.

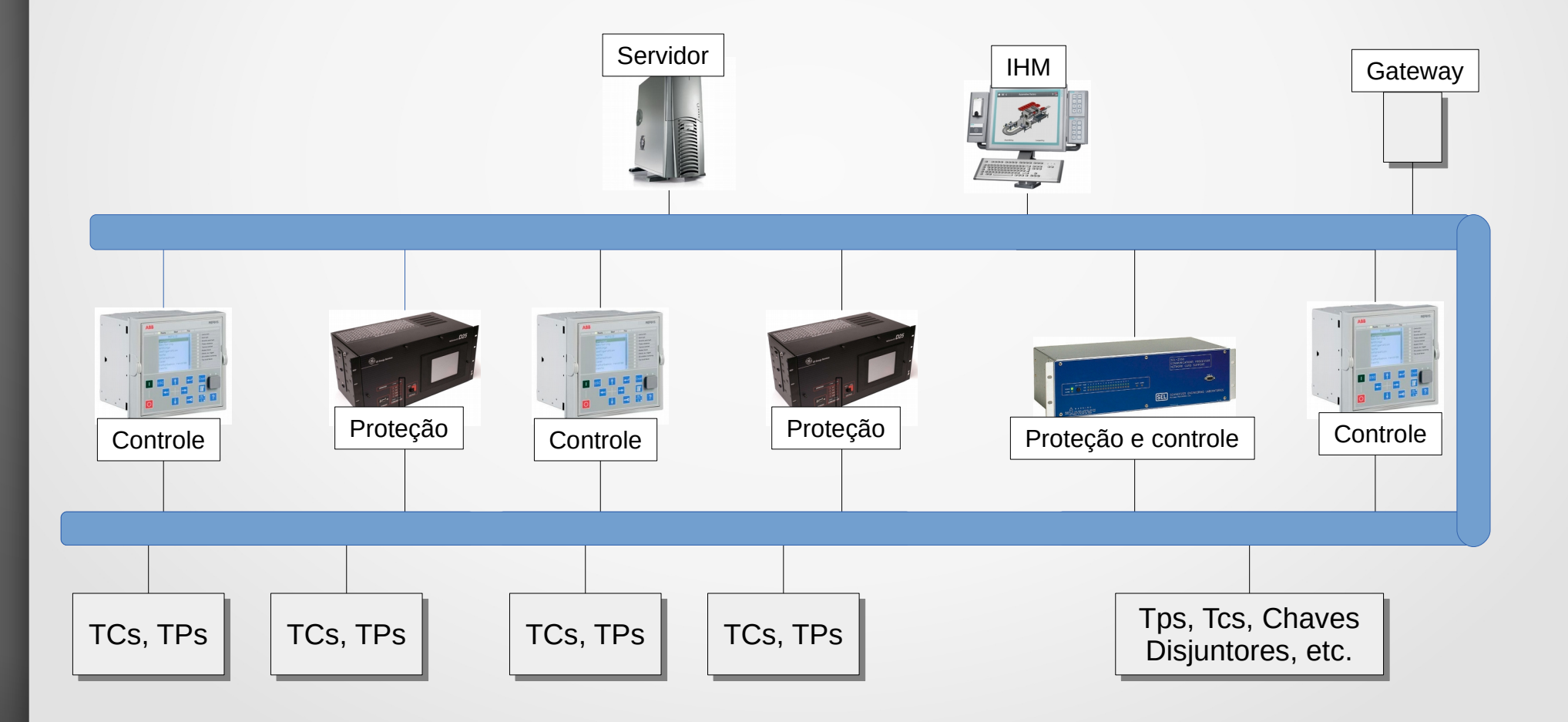

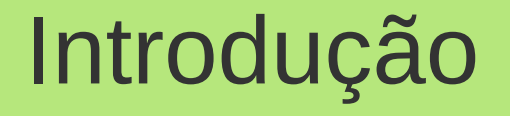

#### **Objetivo Geral**

- Avaliar os atrasos nas topologias de rede de comunicação em subestações
	- IEC61850
		- GOOSE, *Sampled Value*, MMS
		- PRP (*Parallel Redundancy Protocol*)

#### **Objetivos específicos**

- Desenvolver os módulos de simulação que permitam avaliar redes de dados em SAS.
- Avaliar o impacto na rede de dados do tráfego de *Intelligent Electronic Devices* (IEDs) e *Merging Units* (MUs)
	- Considerando topologias típicas de subestações:
		- Anel, Estrela, Híbrida
	- Analisar a latência na transmissão de mensagens GOOSE e *Sampled Values*

- Garantir interoperabilidade entre dispositivos
- Suportar a evolução de tecnologias
- Possibilitar a comunicação com alta velocidade e confiabilidade

Mensagens de restrição crítica

- GOOSE (*Generic Object Oriented Substation Event)*
- *Sampled Values* (SV)

Mensagens de restrição menos crítica

- MMS (*Manufacturing Message Specification*)
	- Mensagens de supervisão e controle

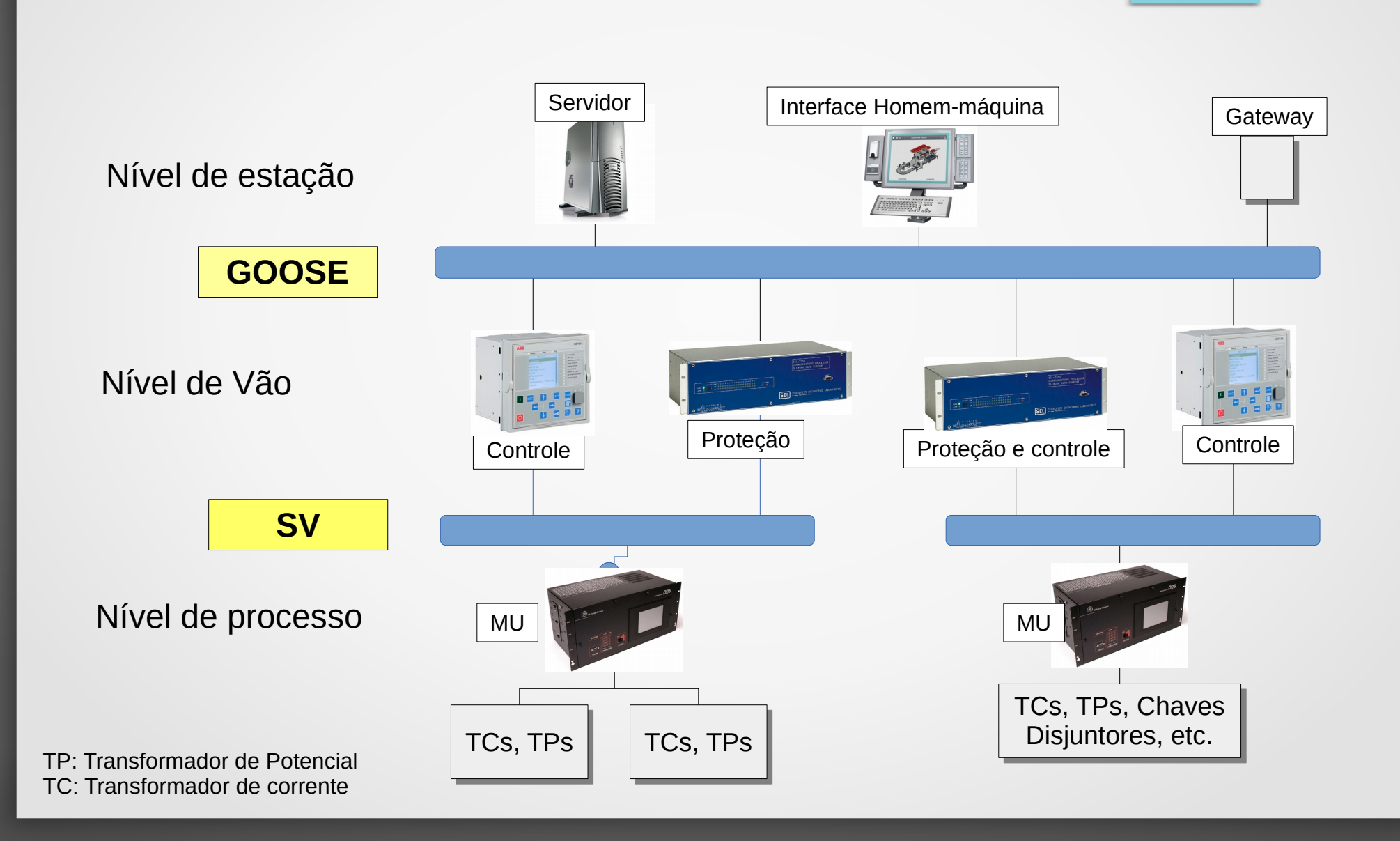

#### Tipos de mensagens

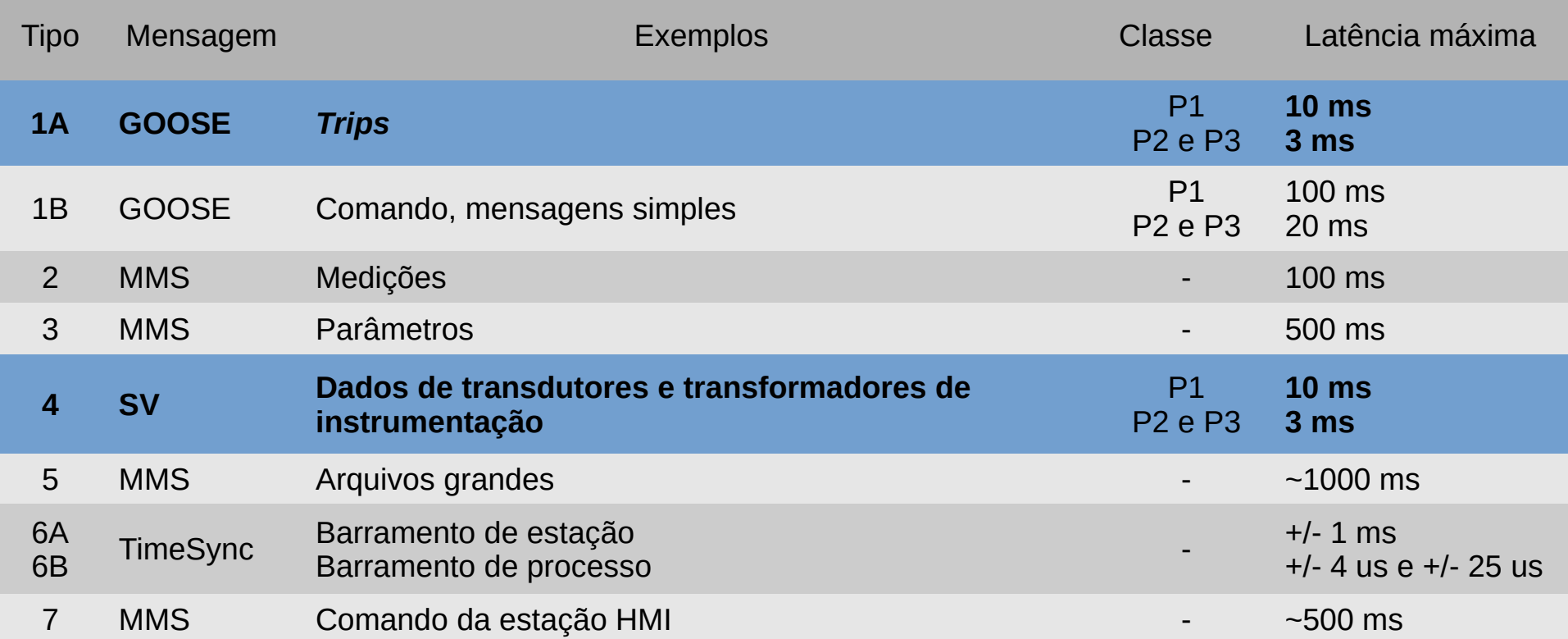

Classe P1: Vão de distribuição Classe P2 e P3: Vão de transmissão

#### Pilha de protocolos usada pela norma

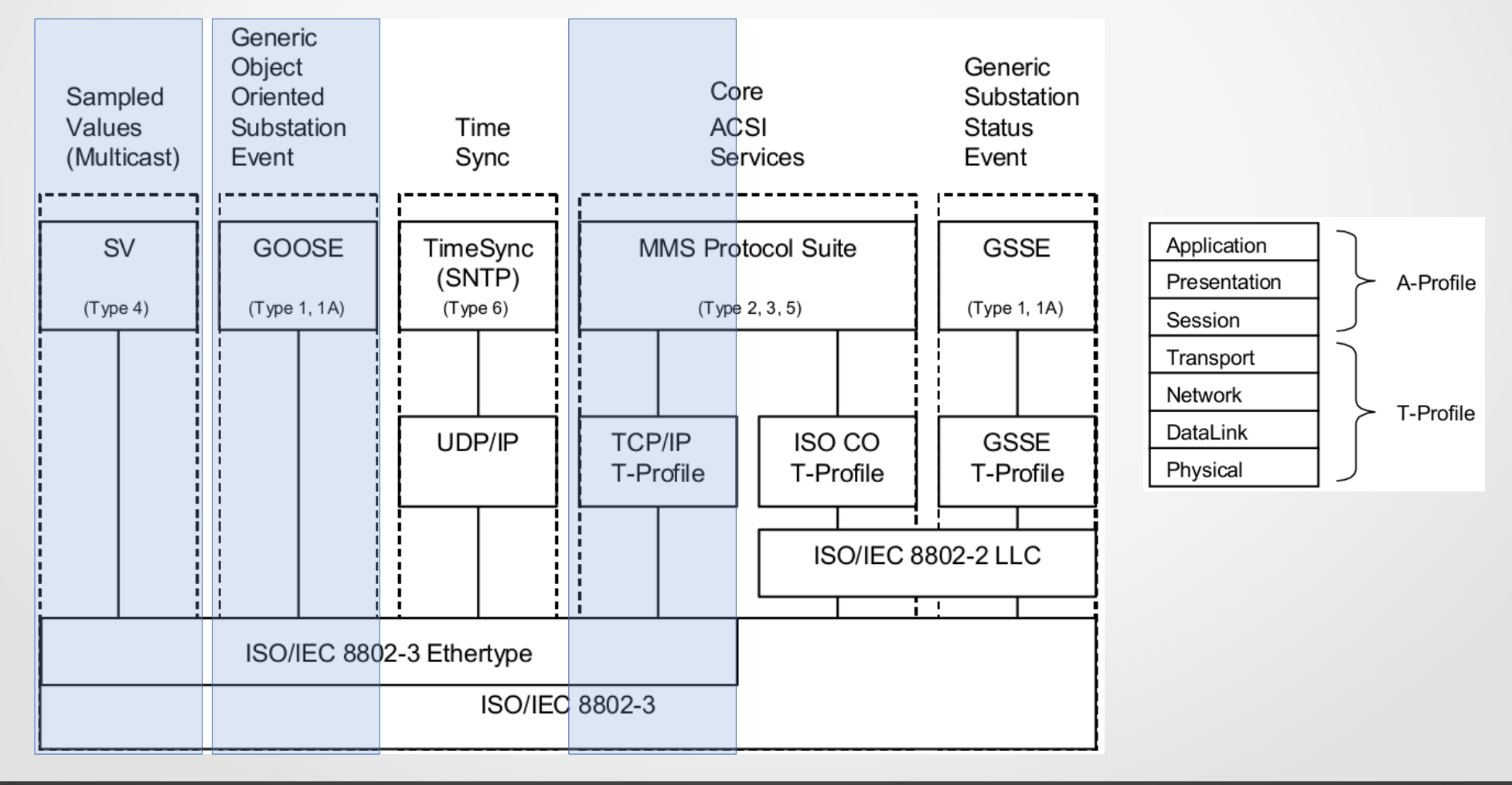

#### Topologias de rede de comunicação em SAS

#### Anel

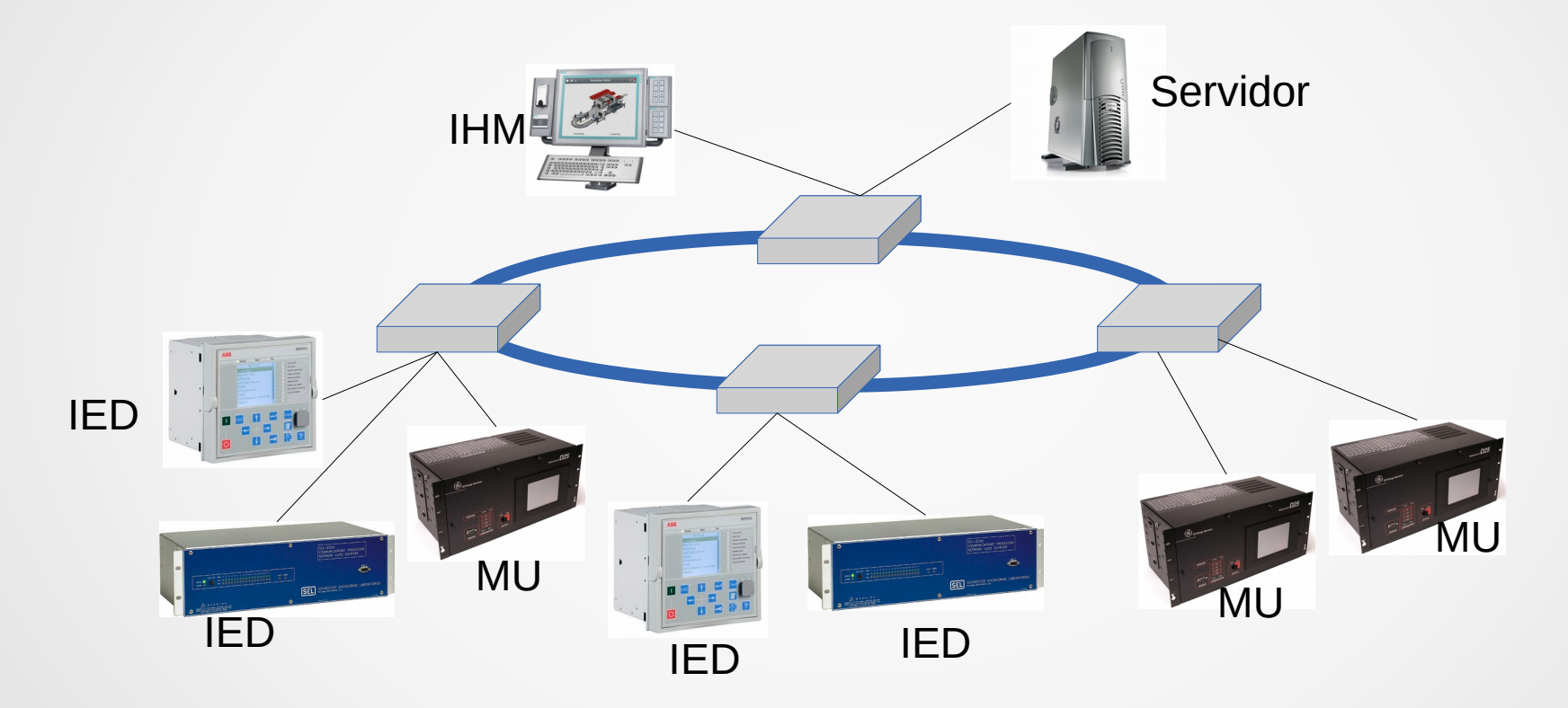

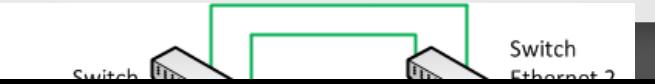

#### Topologias de rede de comunicação em SAS

#### Estrela

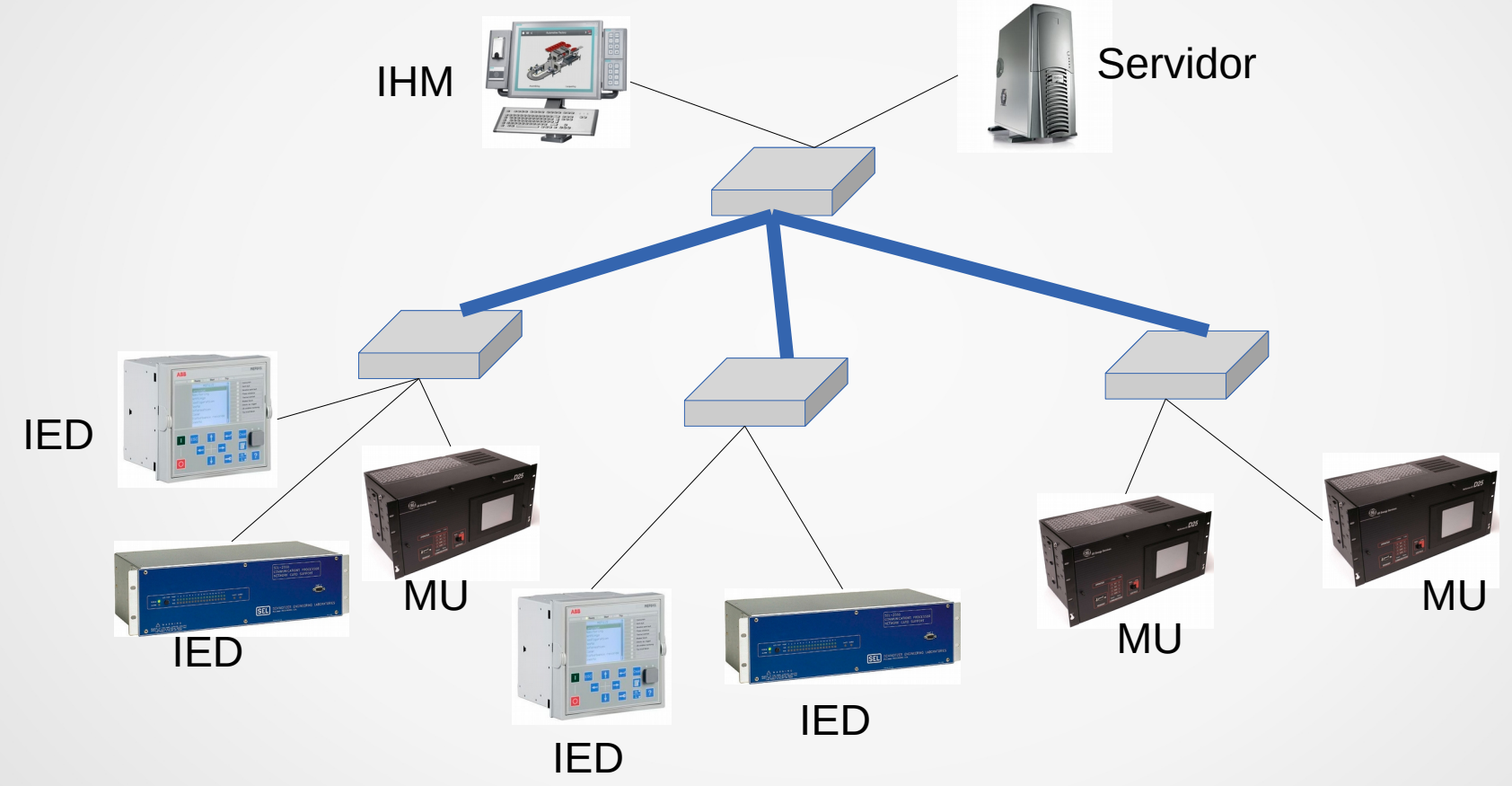

#### Topologias de rede de comunicação em SAS

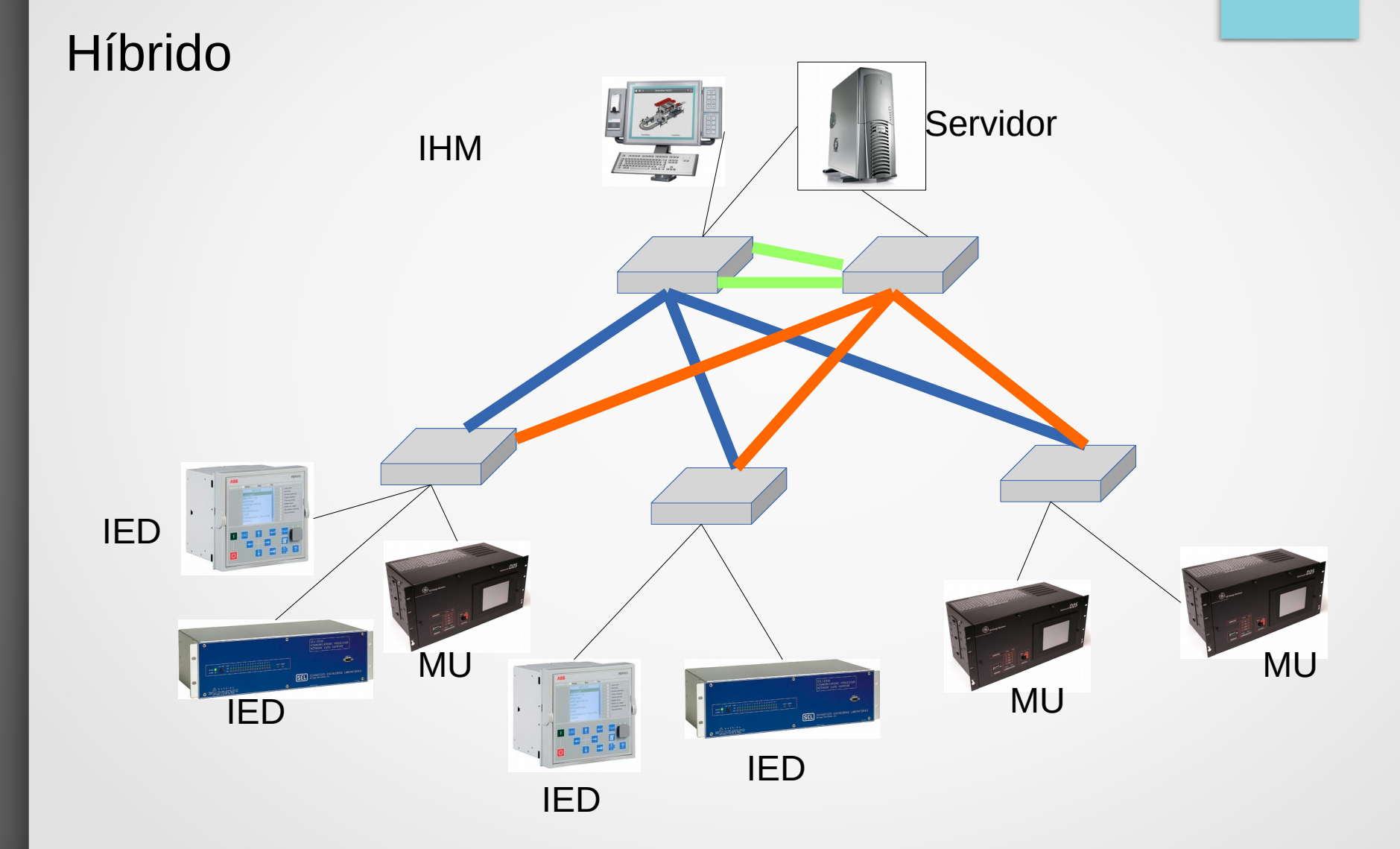

#### Rapid Spaning Tree Protocol (RSTP)

- Evitar *Loops* na rede
- Reestabelecimento da árvore de cobertura após falha no enlace
- Comumente usadas em topologias de subestações
	- Anel
	- Híbridas
	- Malha

#### Parallel Redundancy Protocol (PRP)

• Implementa redundância nos nós finais na camada de enlace.

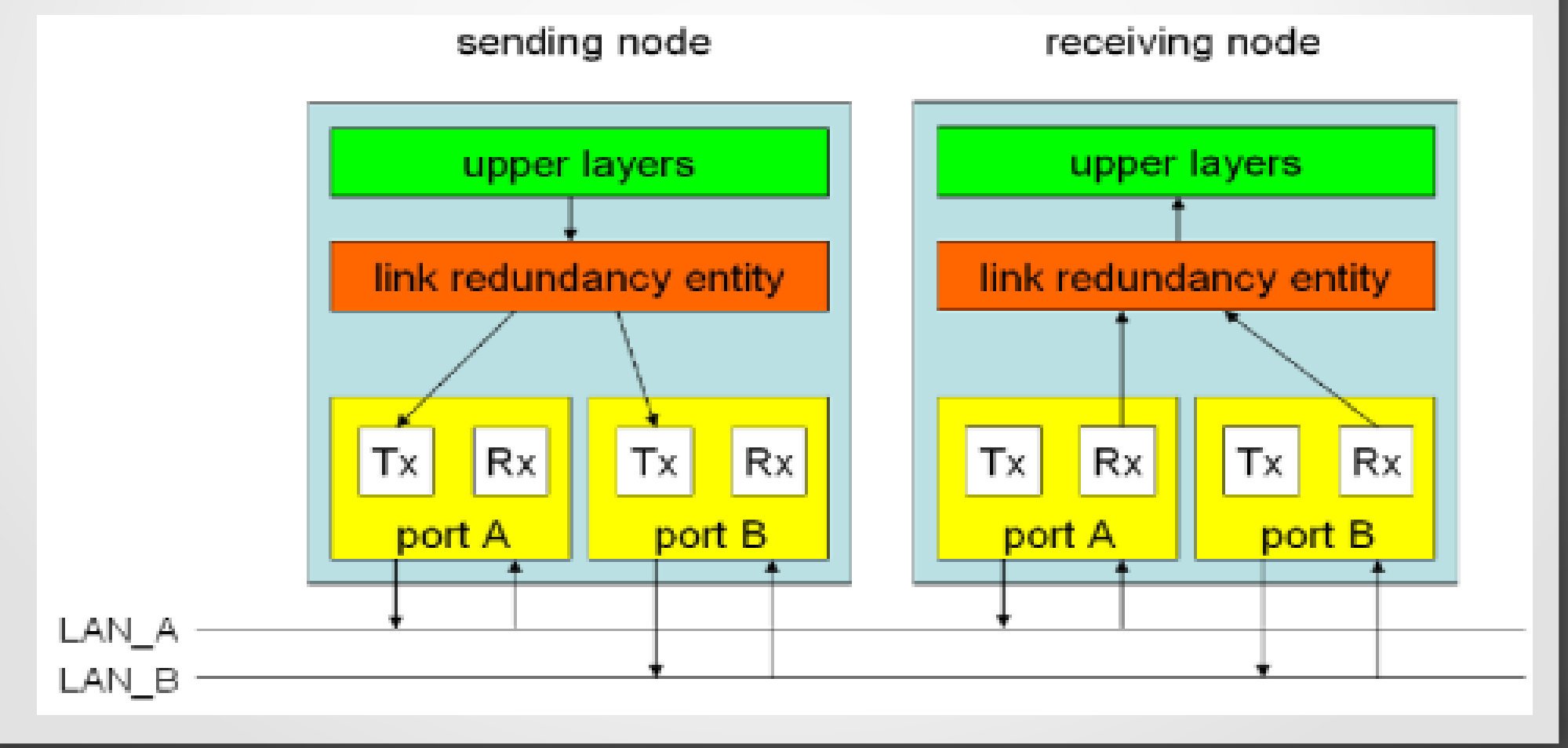

### Parallel Redundancy Protocol (PRP)

• Componentes do PRP

- DANP (*Dual Attached Node PRP)*
- SAN *(Single Attached Node)*
- *RedBox (Redundant Box)*
- *VDAN (Virtual DANP)*

#### Parallel Redundancy Protocol (PRP)

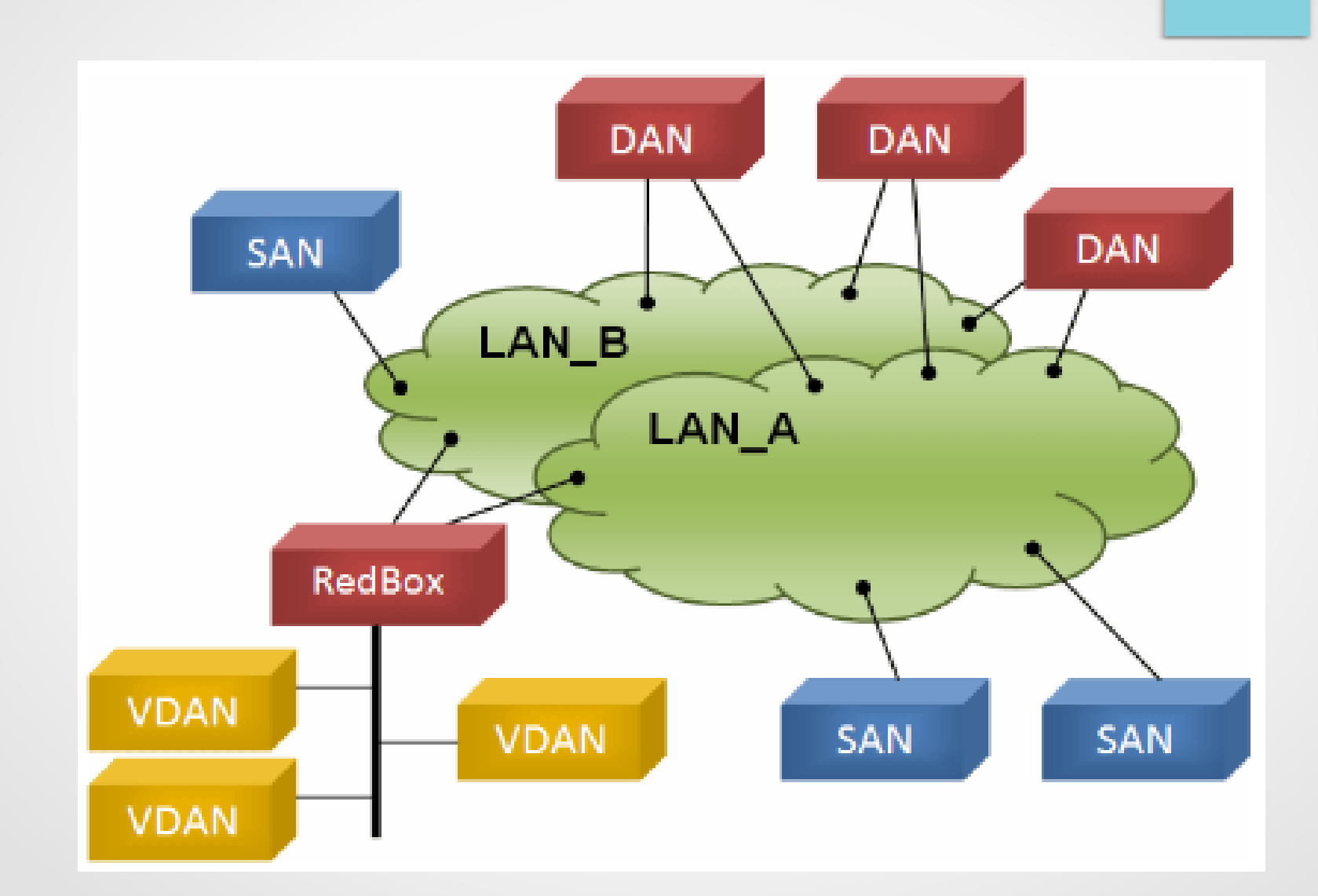

#### Trabalhos relacionados

- Sidhu et al. 2006, 2007
- Thomas et al. 2010

Modelagem de IED e MU para a análise de desempenho com estudo de caso. OPNET

● Juarez et al. 2012

Modelagem de IED. Análise de desempenho de uma subestação. OMNET++

**Yang 2012** 

Modelagem de IEDs diferentes fabricantes. NS-2

● **Presente trabalho**

**Modelagem de IEDs, MU, DANP. IEEE802.1Q OMNET++**

### OMNET++

- Plataforma de simulação de eventos discretos.
- Windows, Linux, Mac OS X e outros sistemas Unix.
- Modular: Blocos programados em C++ montados e agrupados usando uma linguagem de alto nível (NED).
- Reusabilidade.

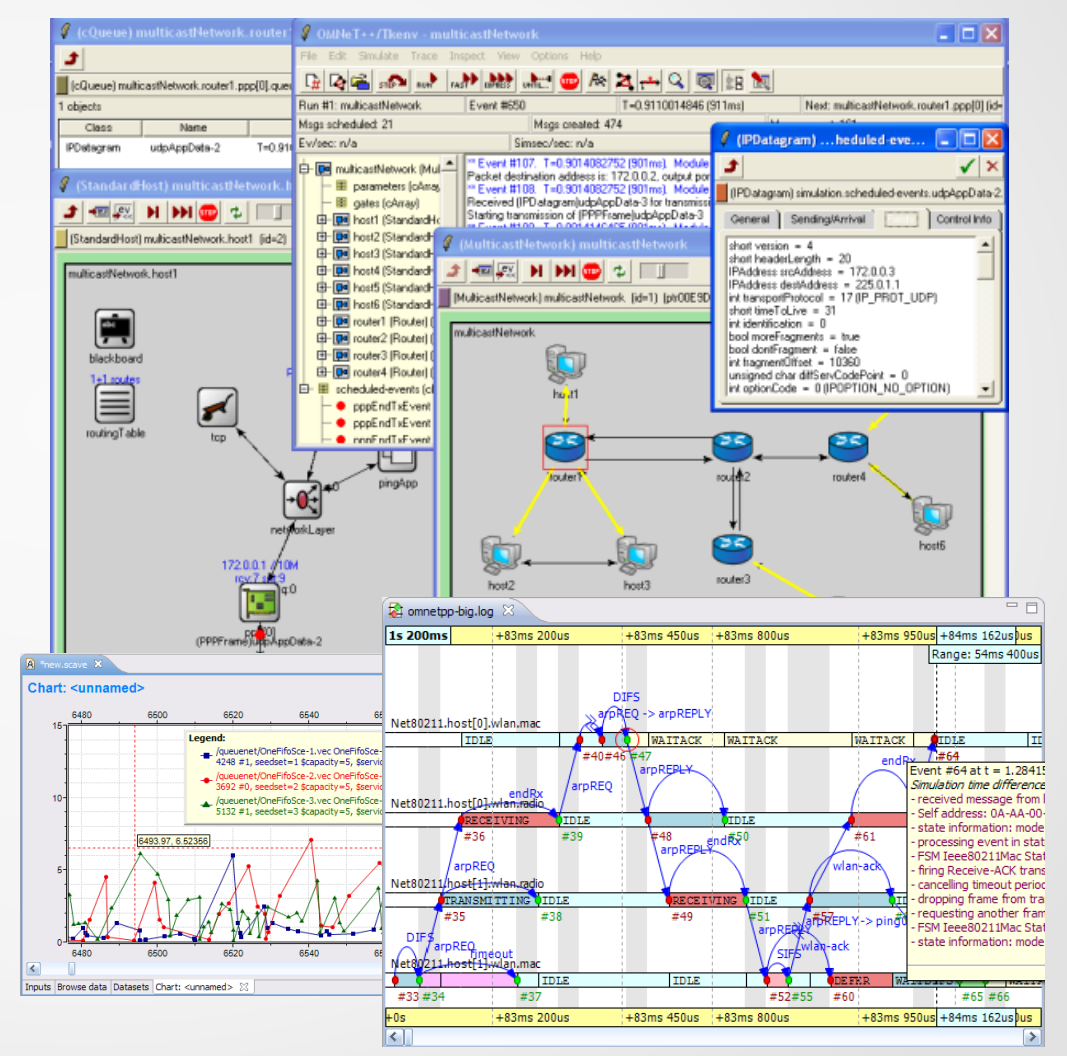

- Usando o framework INET/INETMANET, foram modelados elementos da norma IEC61850:
	- Intelligent Electronic Device
	- Merging Unit
	- Ethernet Switch
	- IEEE 802.1Q (Funções básicas)
	- Multicast (L2)
	- Capturador PCAP (L2)
	- Dual Attached Node PRP (DANP)

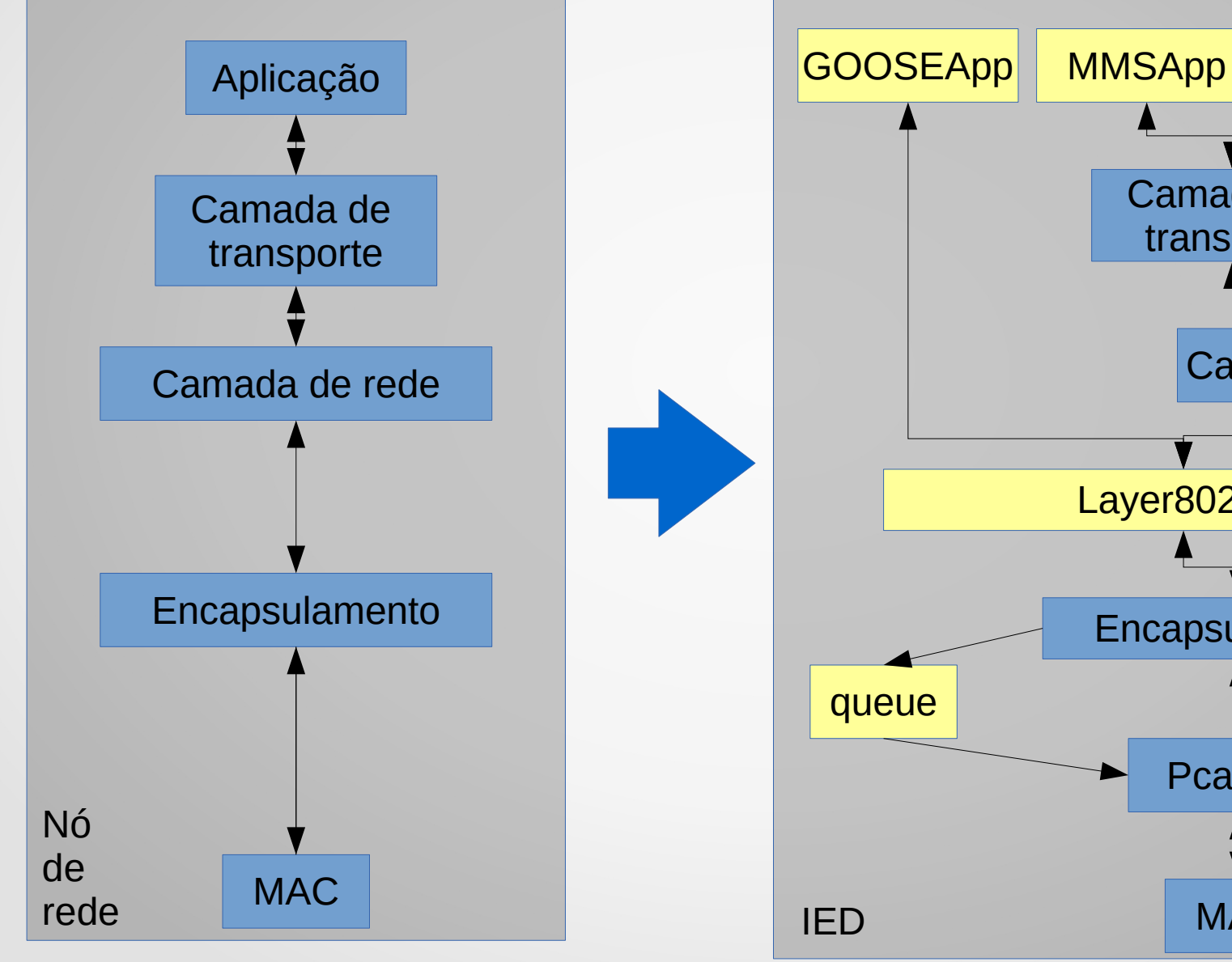

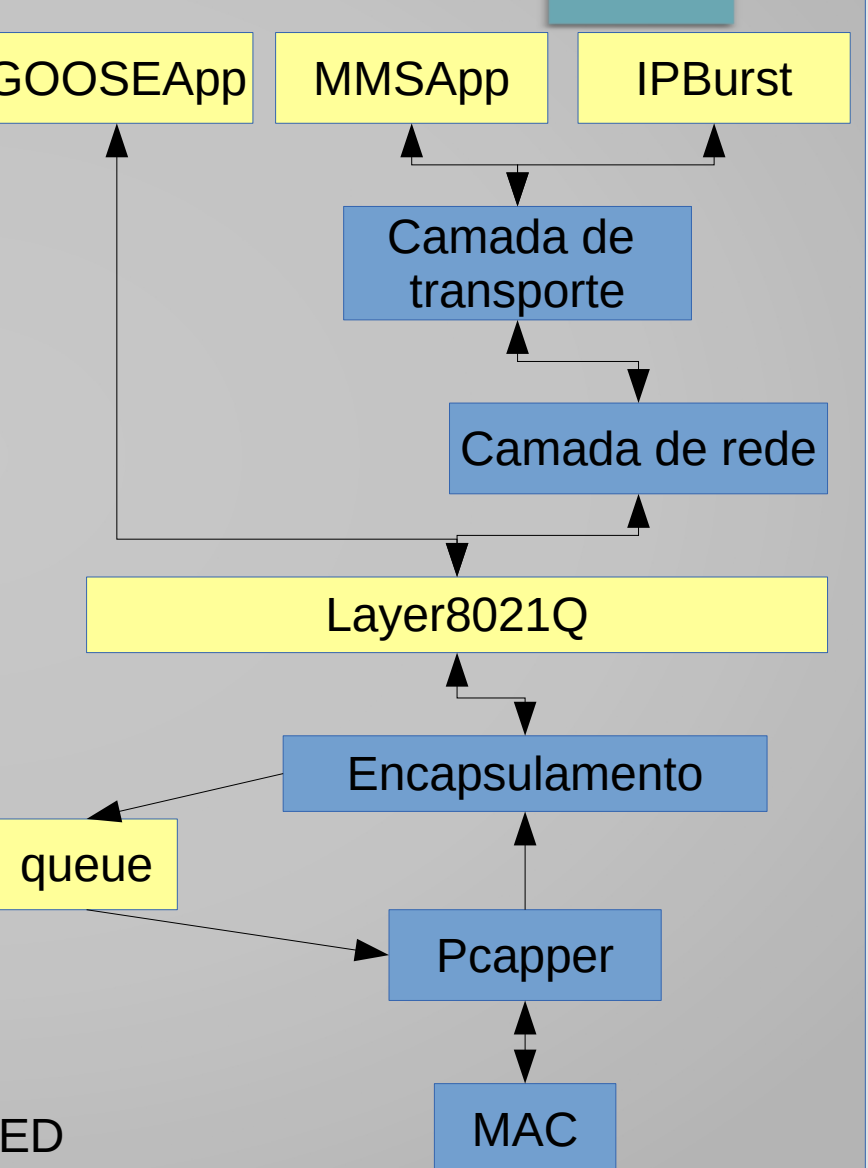

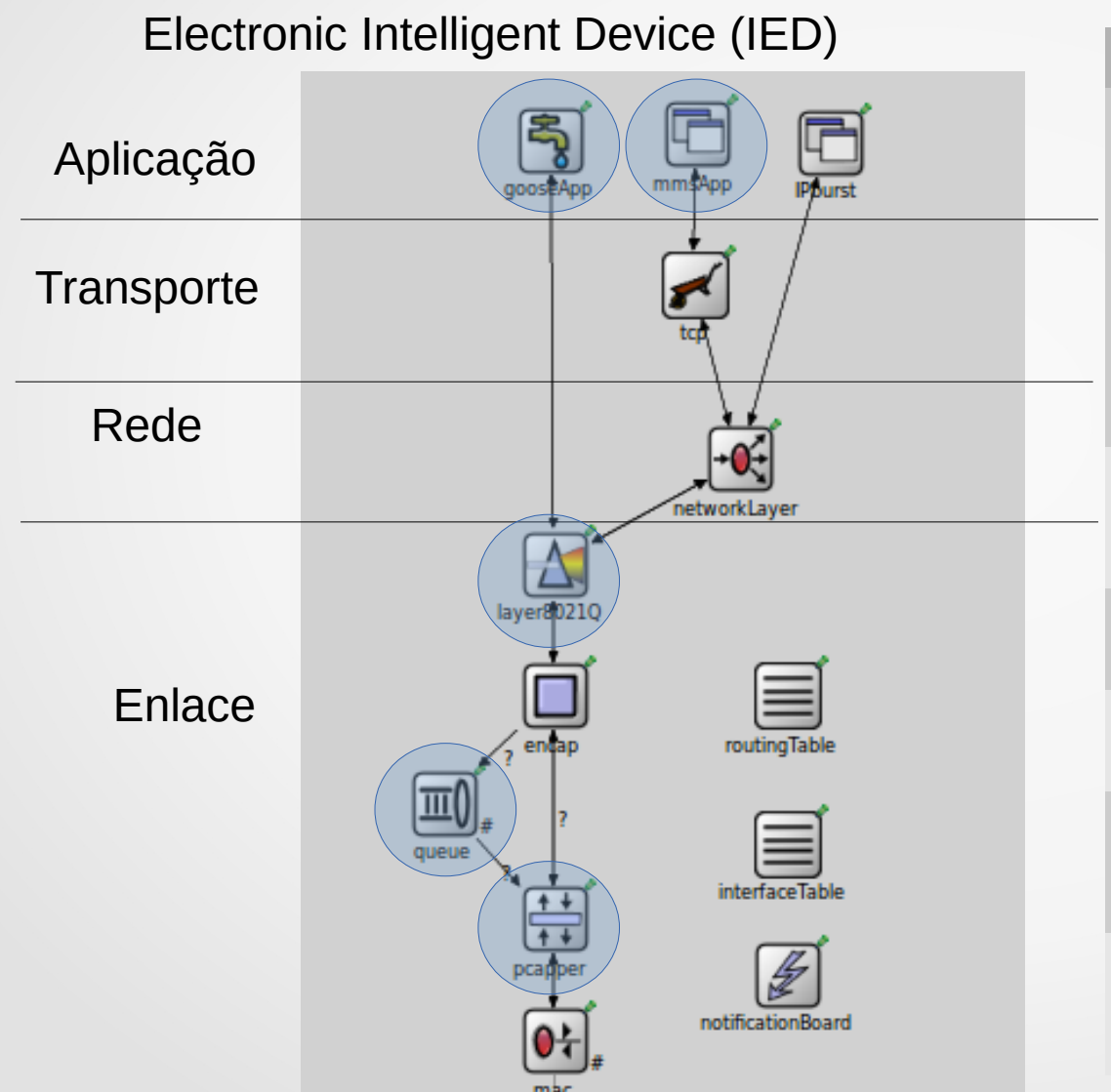

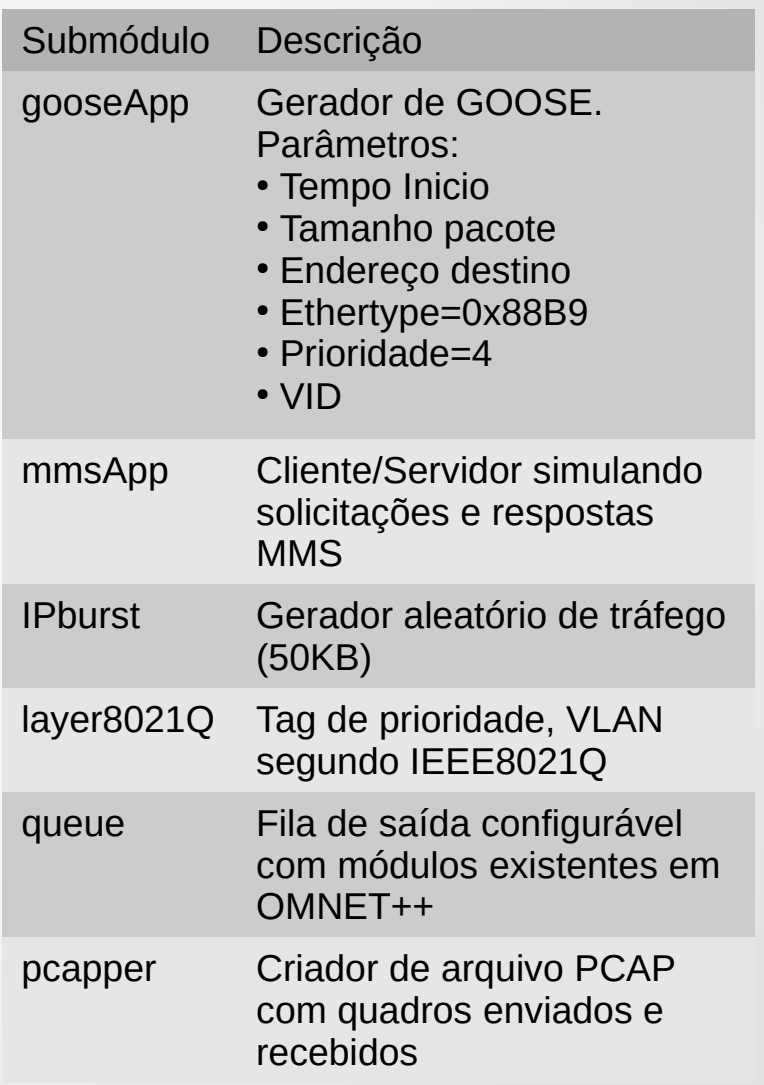

Merging Unit (MU)

Submódulo Descrição svApp **Gerador Sampled** Aplicação Values. Parâmetros: • Tempo inicio Rede • Tamanho pacote ietworkl aver • Endereço destino • Ethertype=0x88BA • Prioridade=4 laver80210 ● VID layer8021Q Tag de prioridade, routingTable VLAN segundo Enlace IEEE8021Q **BUAUA** queue Fila de saída interfaceTable configurável com módulos existentes em OMNET++ notificationBoard pcapper Criador de arquivo PCAP com quadros enviados e recebidos

#### Ethernet Switch

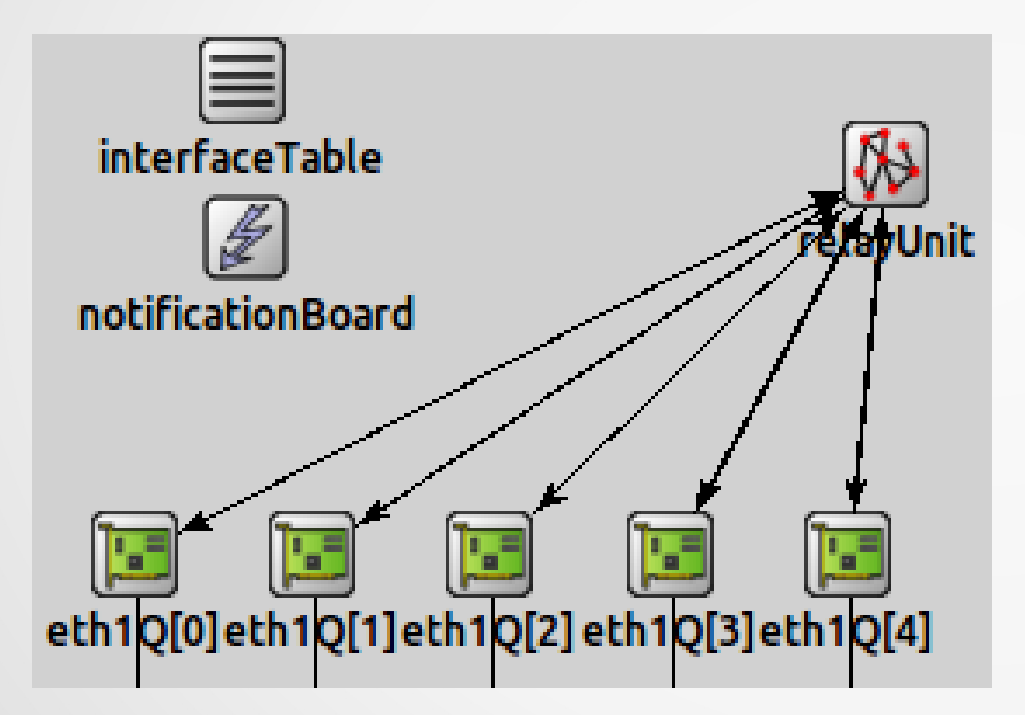

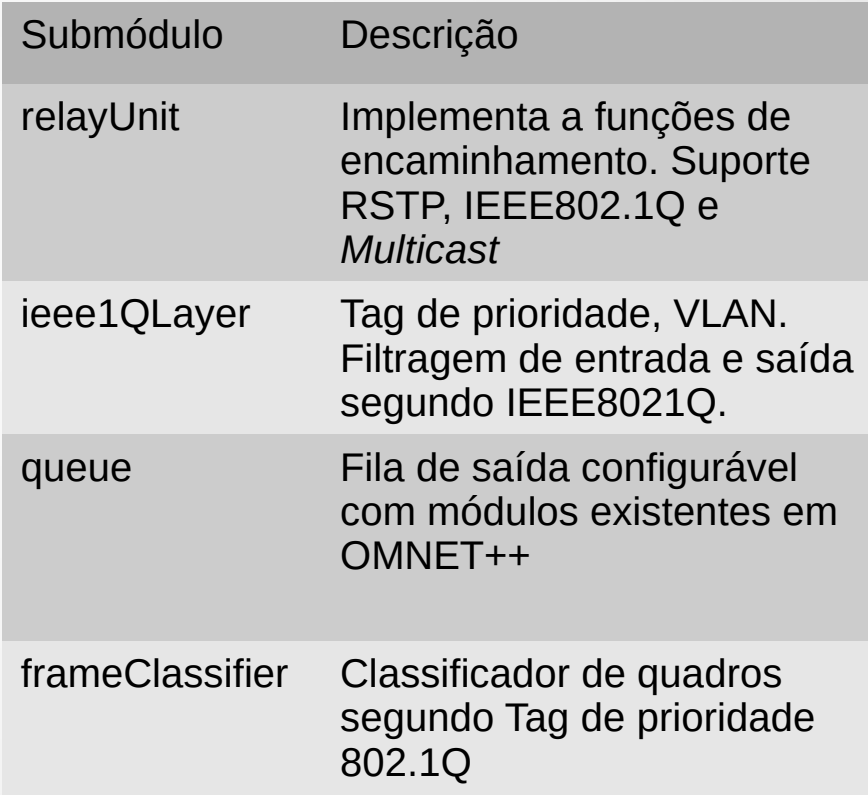

#### Interface Ethernet

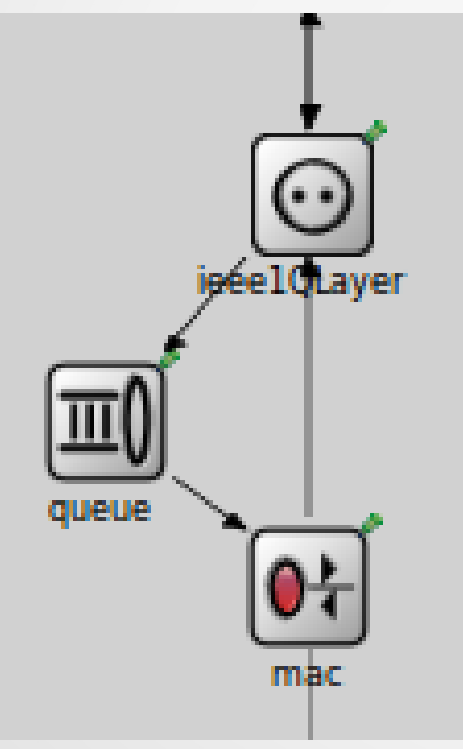

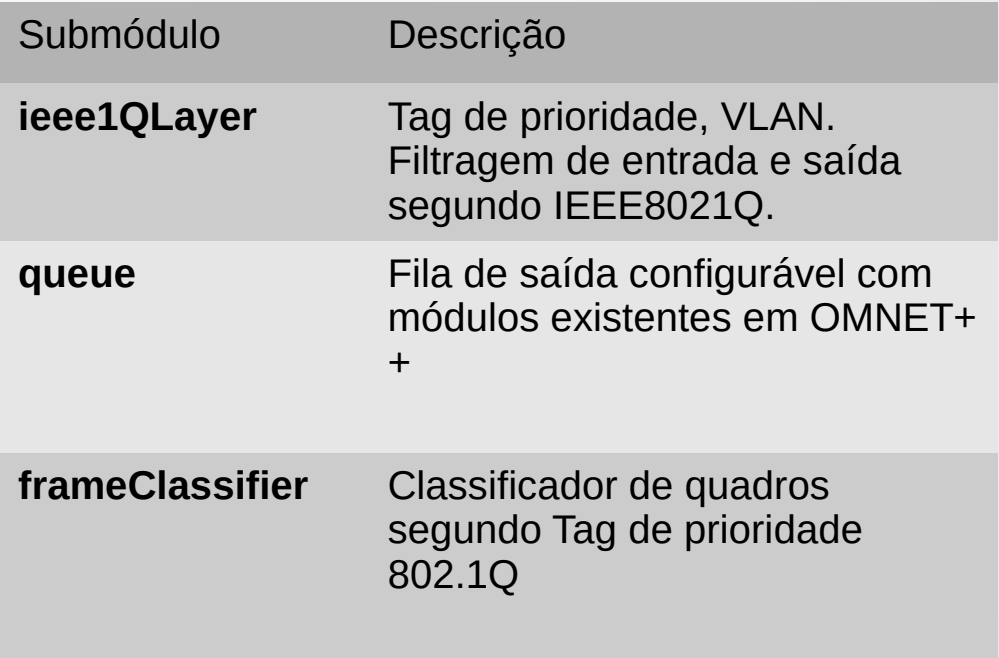

Módulo de enfileiramento (*Queue)*

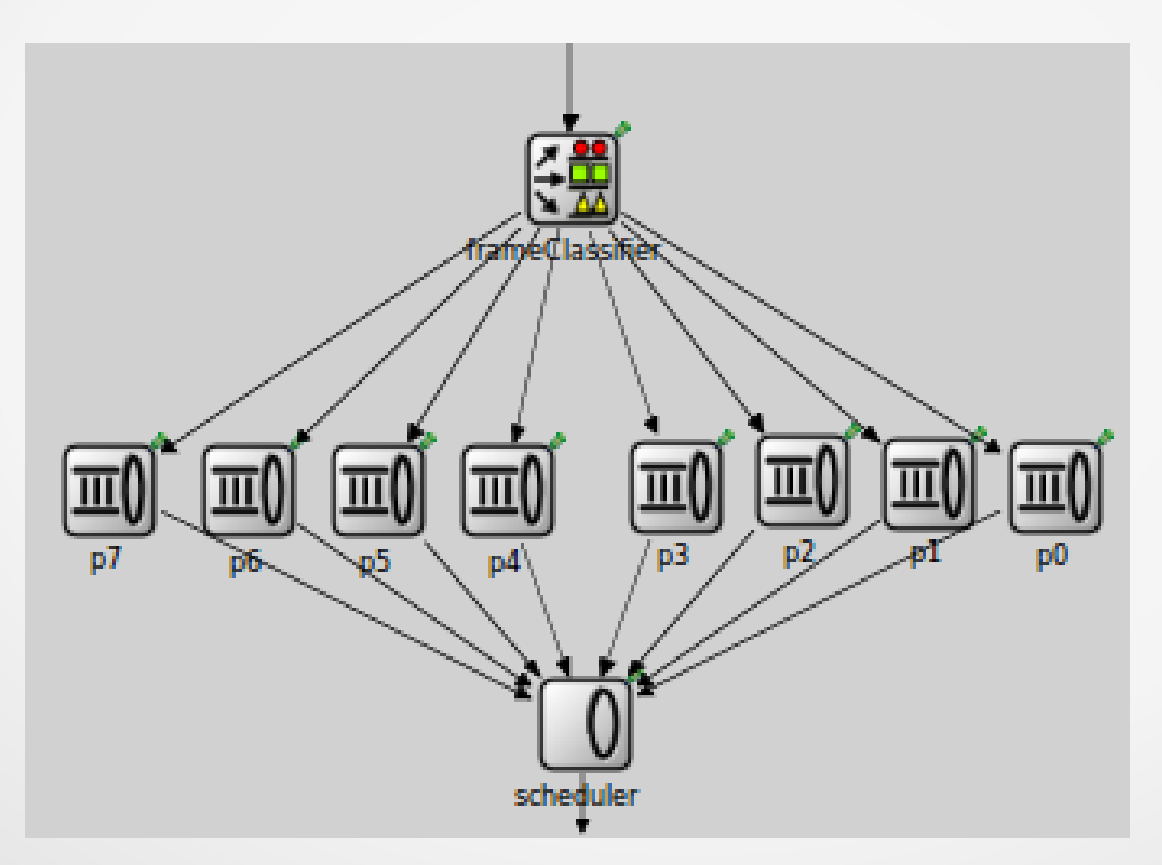

**Zona**: Agrupação de IEDs de controle, disjuntores e MUs conectados mediante um switch à rede principal

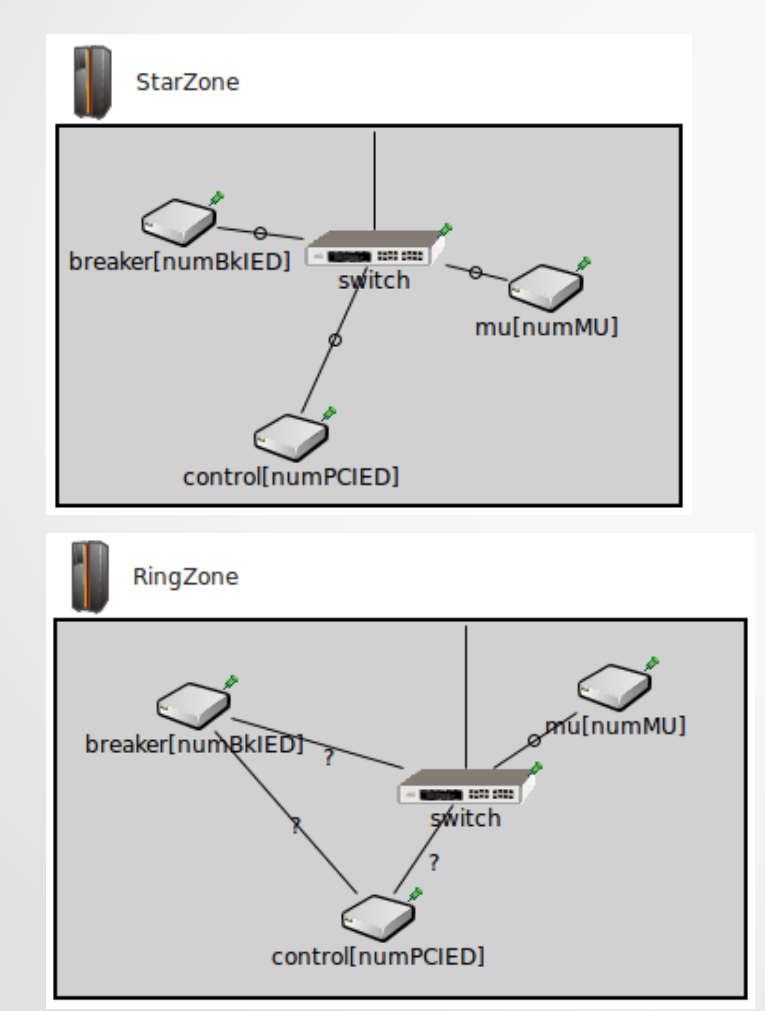

Os parâmetros:

- Número de IEDs de controle
- Número de IEDs disjuntores
- Número de MUs

Um switch é usado por zona.

**Subestação**: Topologias Anel, Estrela e Híbrida

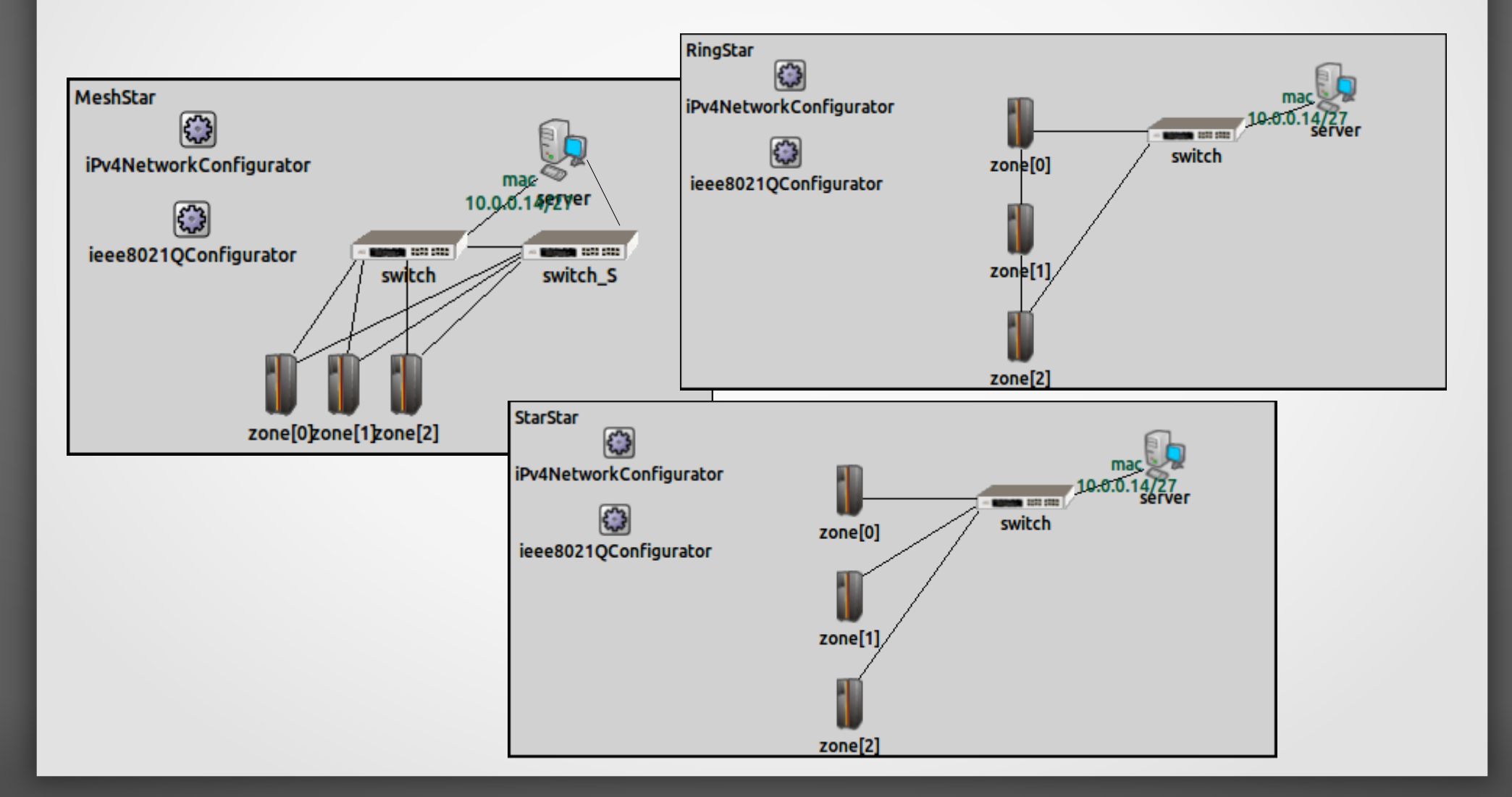

#### Topologias das simulações

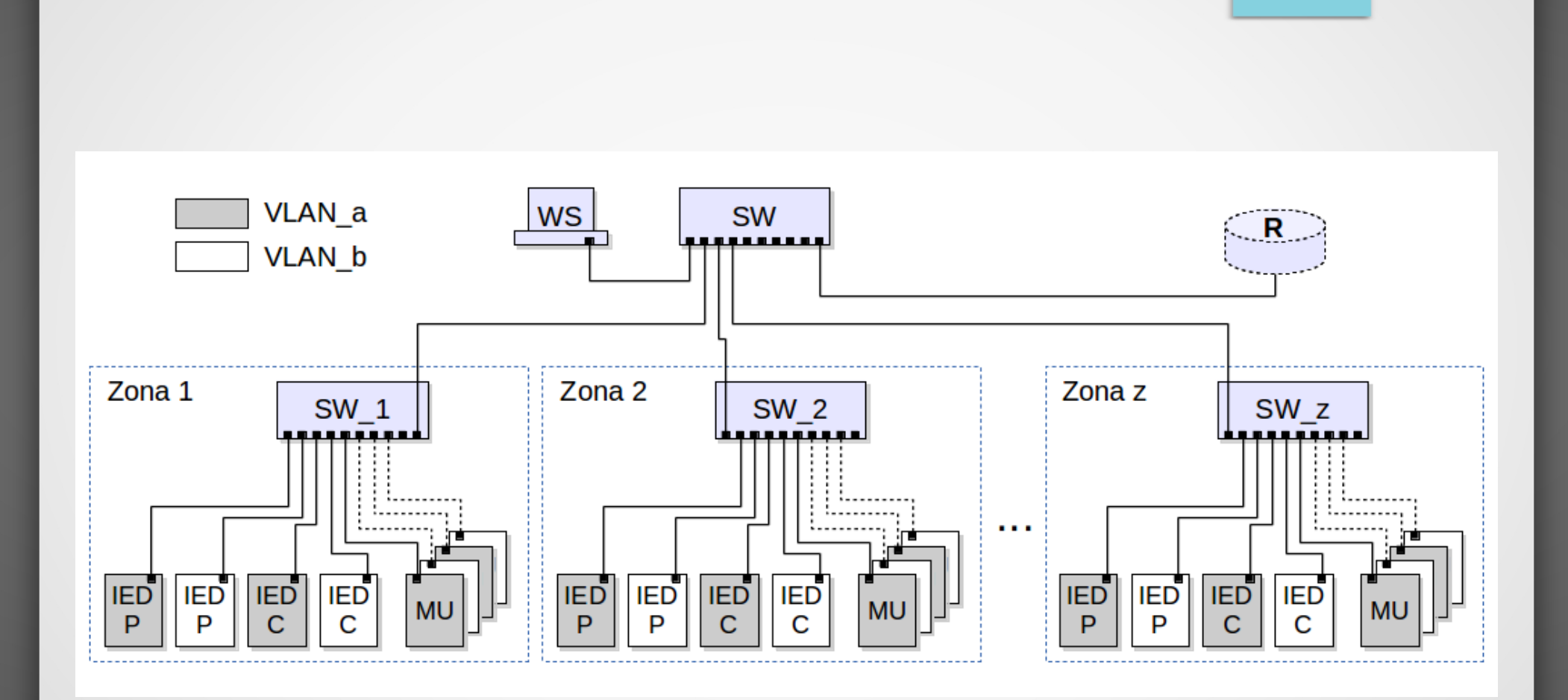

ESTRELA

# Topologias das simulações

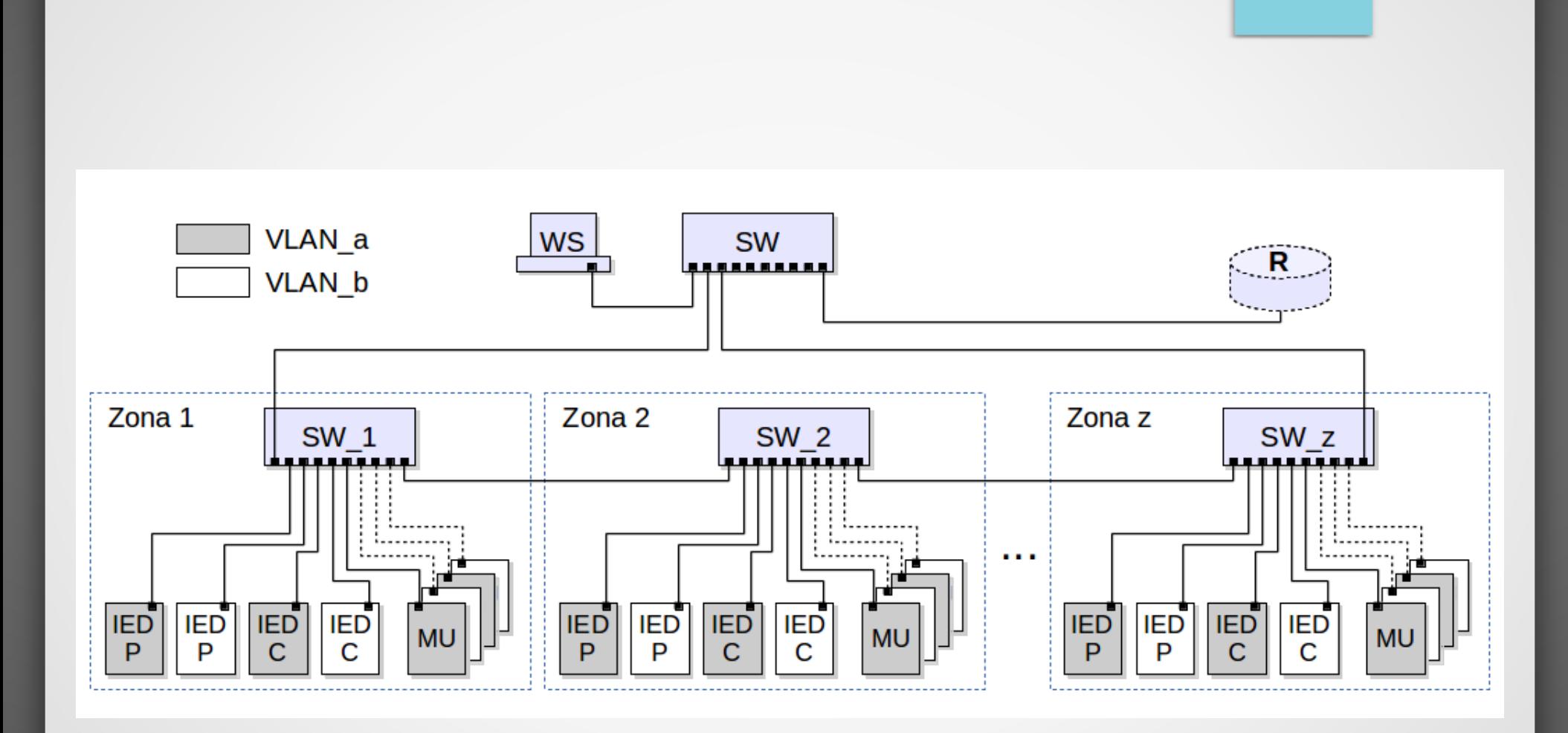

ANEL

#### Topologias das simulações

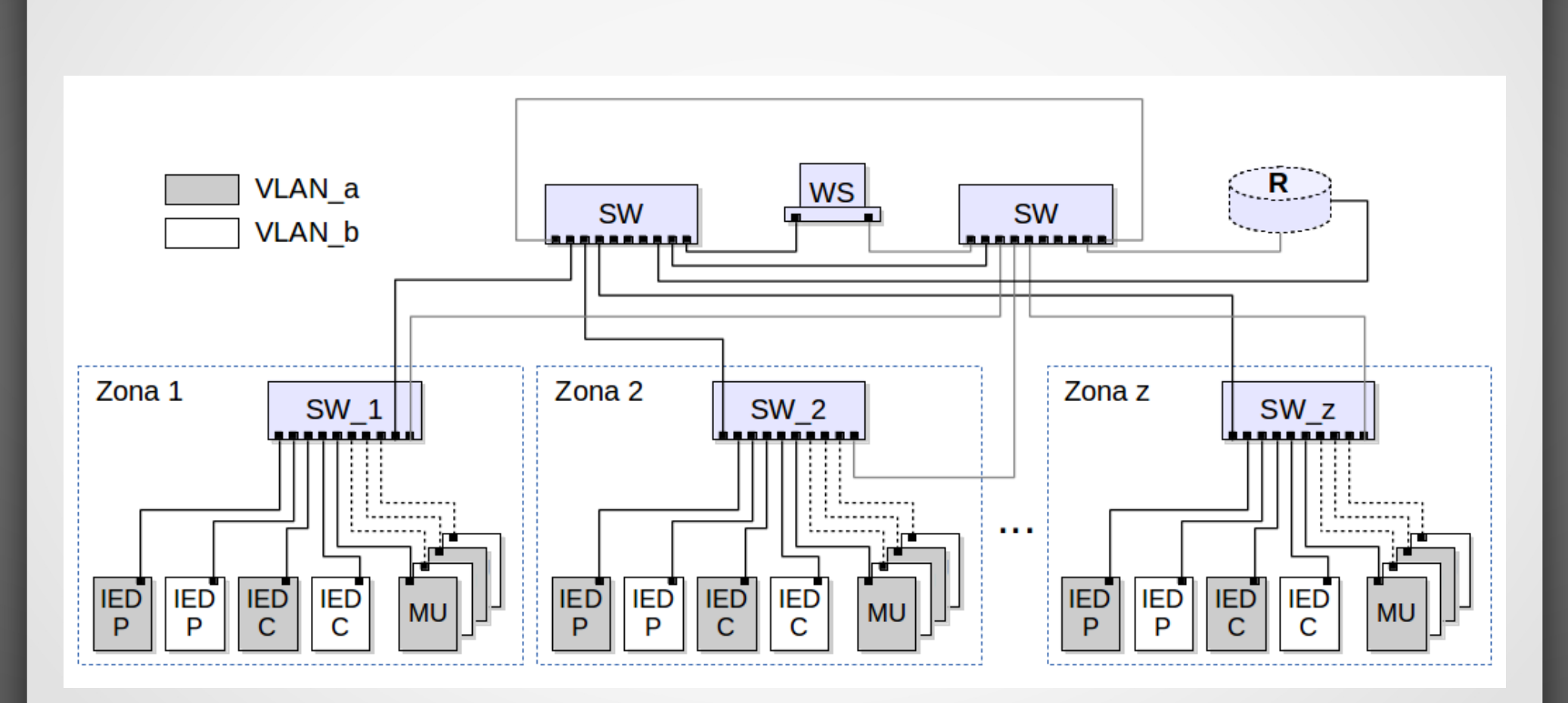

HÍBRIDA (ANEL-ESTRELA)

# Simulações

- **Merging Units enviam SV aos** IEDs de controle constantemente.
- IEDs de controle enviam GOOSE aos respectivos IEDs disjuntores ante uma falha.
- IEDs enviam mensagens MMS ao servidor da subestação.
- **Simulação de evento de falha no sistema elétrico:** 
	- IED de controle envie GOOSE aos IEDs disjuntores de todas as zonas.
- Para cada configuração foram rodadas as combinações dos parâmetros:
	- Num Zonas: 2 até 5
	- Num IEDs Disjuntor: 2
	- Num IEDs Controle: 2
	- Num MUs: 1 até 4
	- Taxa de amostragem de MUs: 960, 1920 e 4800 samples/s
	- Envio aleatório de 50KB ao servidor.
	- Tempo de execução: 31s
	- Largura de banda: 10 e 100Mbps

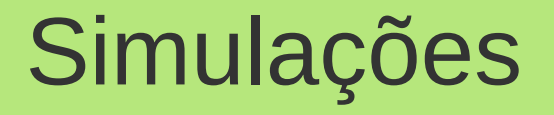

Para os cenários de simulação:

• Precisa-se saber a latência das mensagens GOOSE e SV para vários dispositivos conectados a um switch mantendo situações equivalentes durante as simulações.

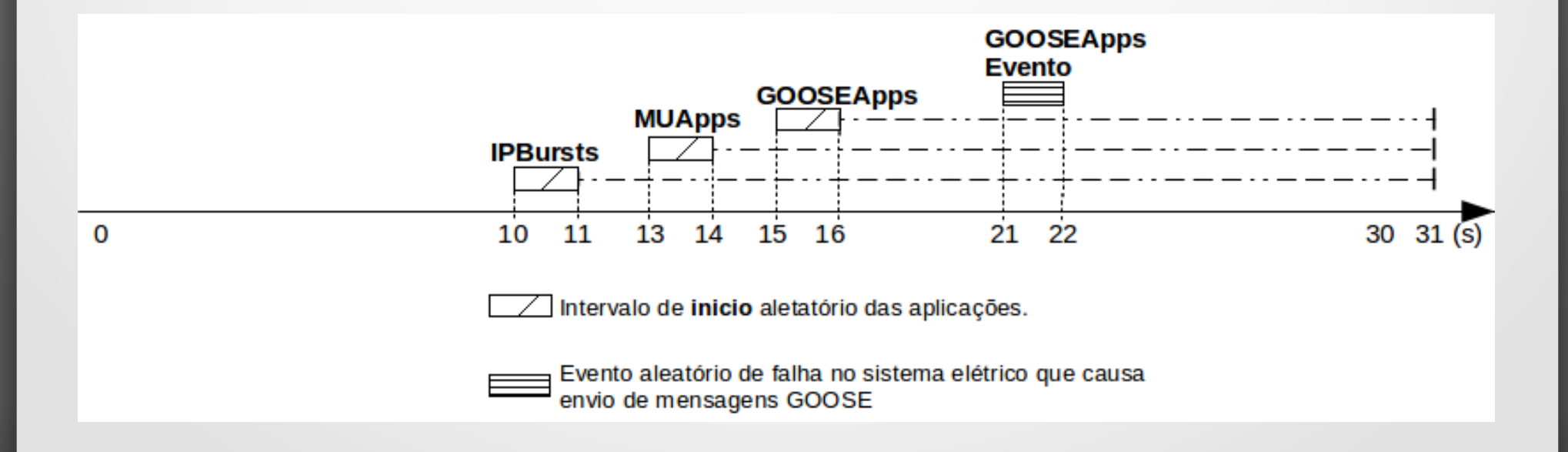

# Simulações

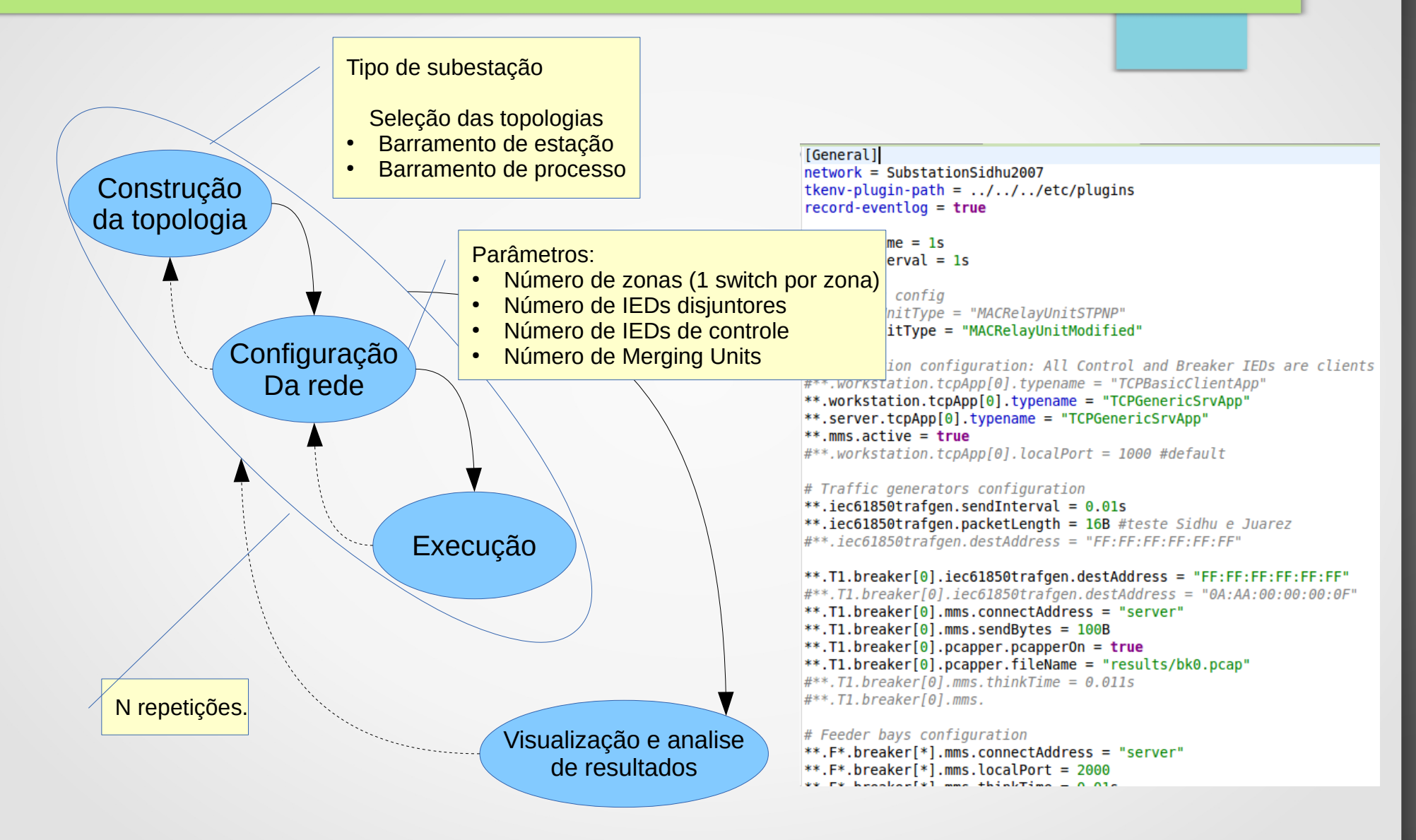

#### Resultados (Enlaces 10Mbps)

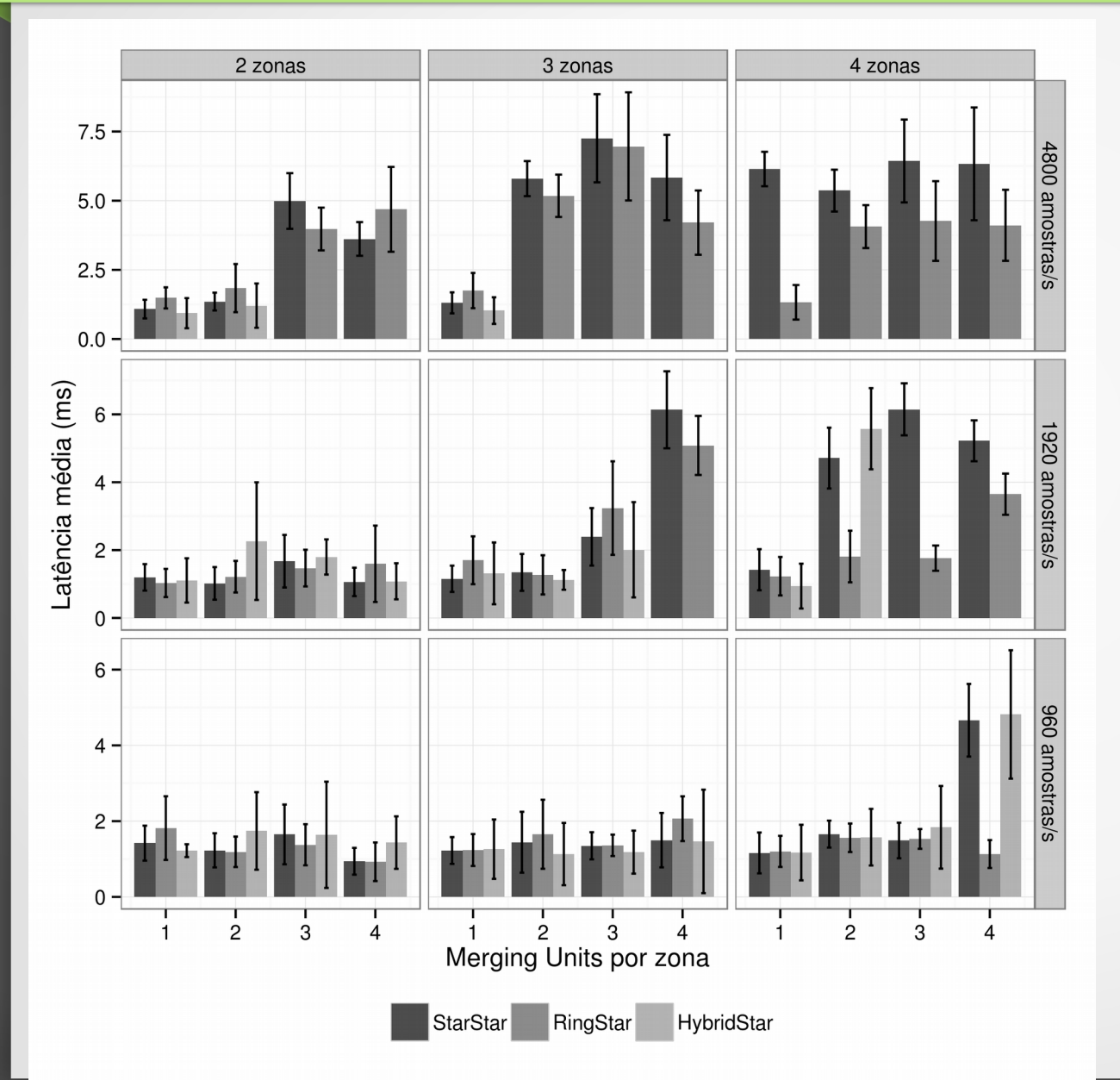

- **Latência média GOOSE**
- **IEDs disjuntores**
- Num Zonas: 2 até 4
- Num MUs: 1 até 4
- Sample Rate de MUs: 960, 1920 e 4800 amostras/s

#### Resultados (Enlaces 100Mbps)

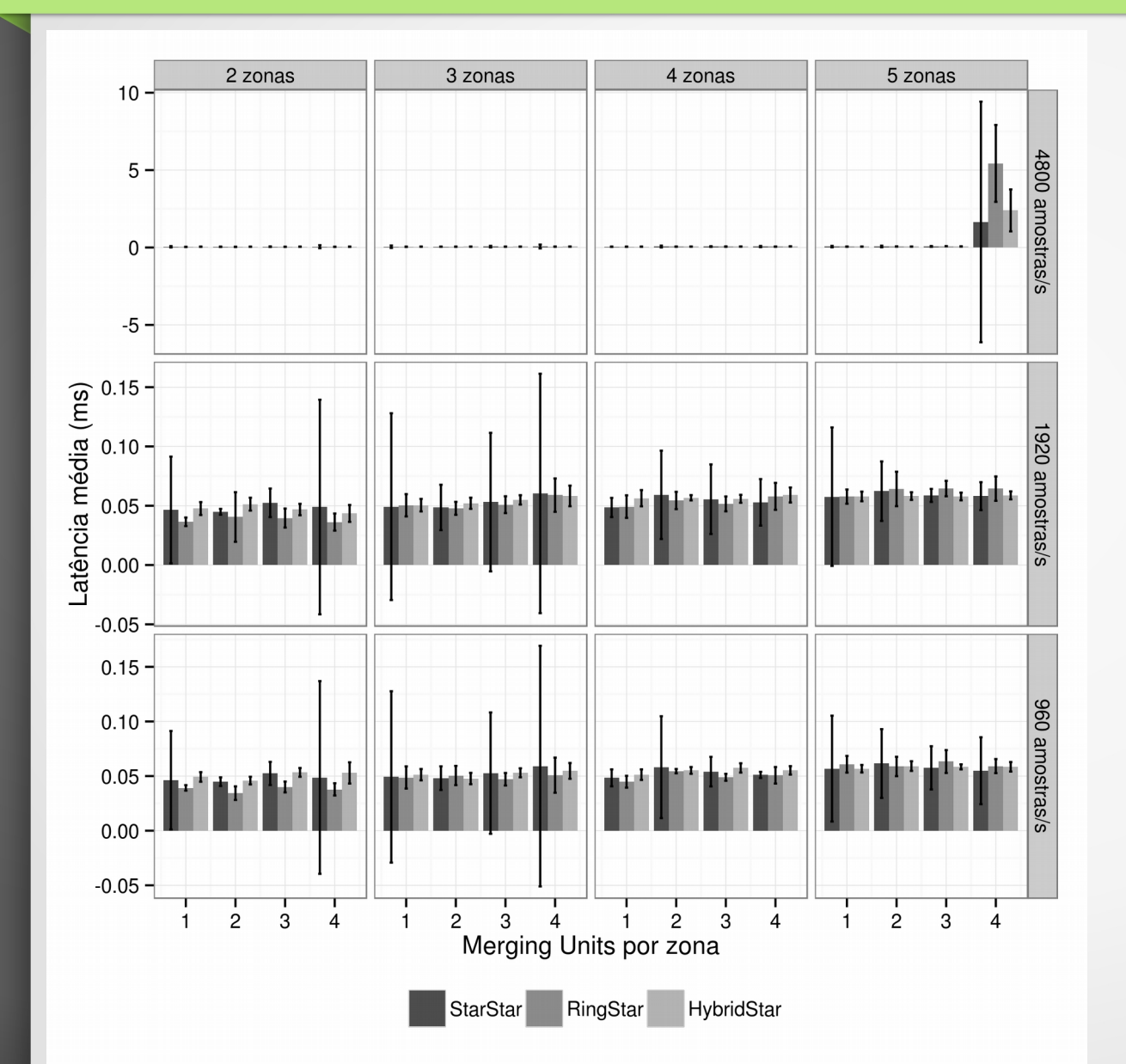

- **Latência média GOOSE**
- **IEDs disjuntores**
- Num Zonas: 2 até 5
- Num MUs: 1 até 4
- Sample Rate de MUs: 960, 1920 e 4800 amostras/s

#### Resultados (Enlaces 10Mbps)

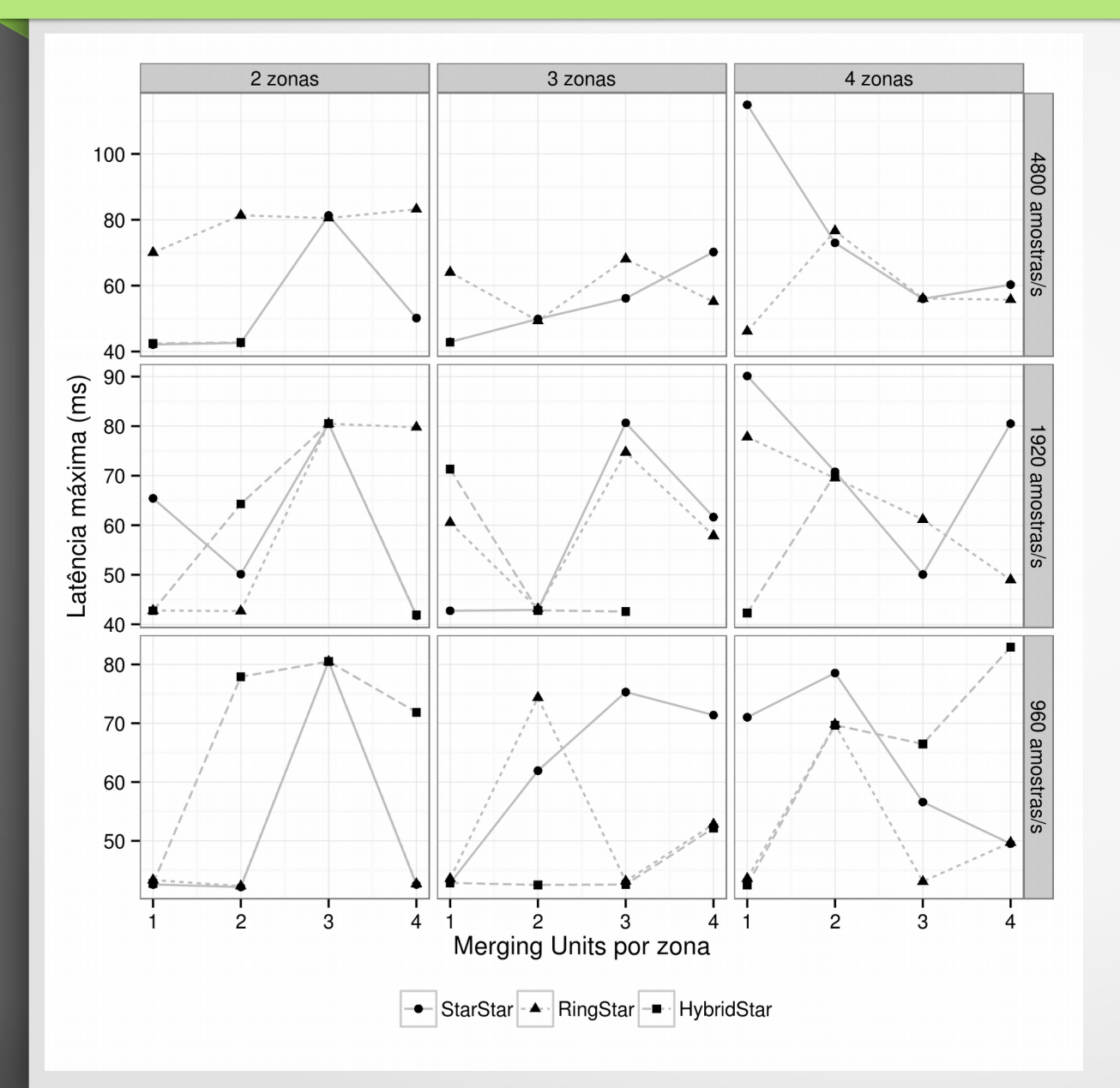

- **Latência máx GOOSE**
- **IEDs disjuntores**
- Num Zonas: 2 até 4
- Num MUs: 1 até 4
- Sample Rate de MUs: 960, 1920 e 4800 amostras/s

#### Resultados (Enlaces 100Mbps)

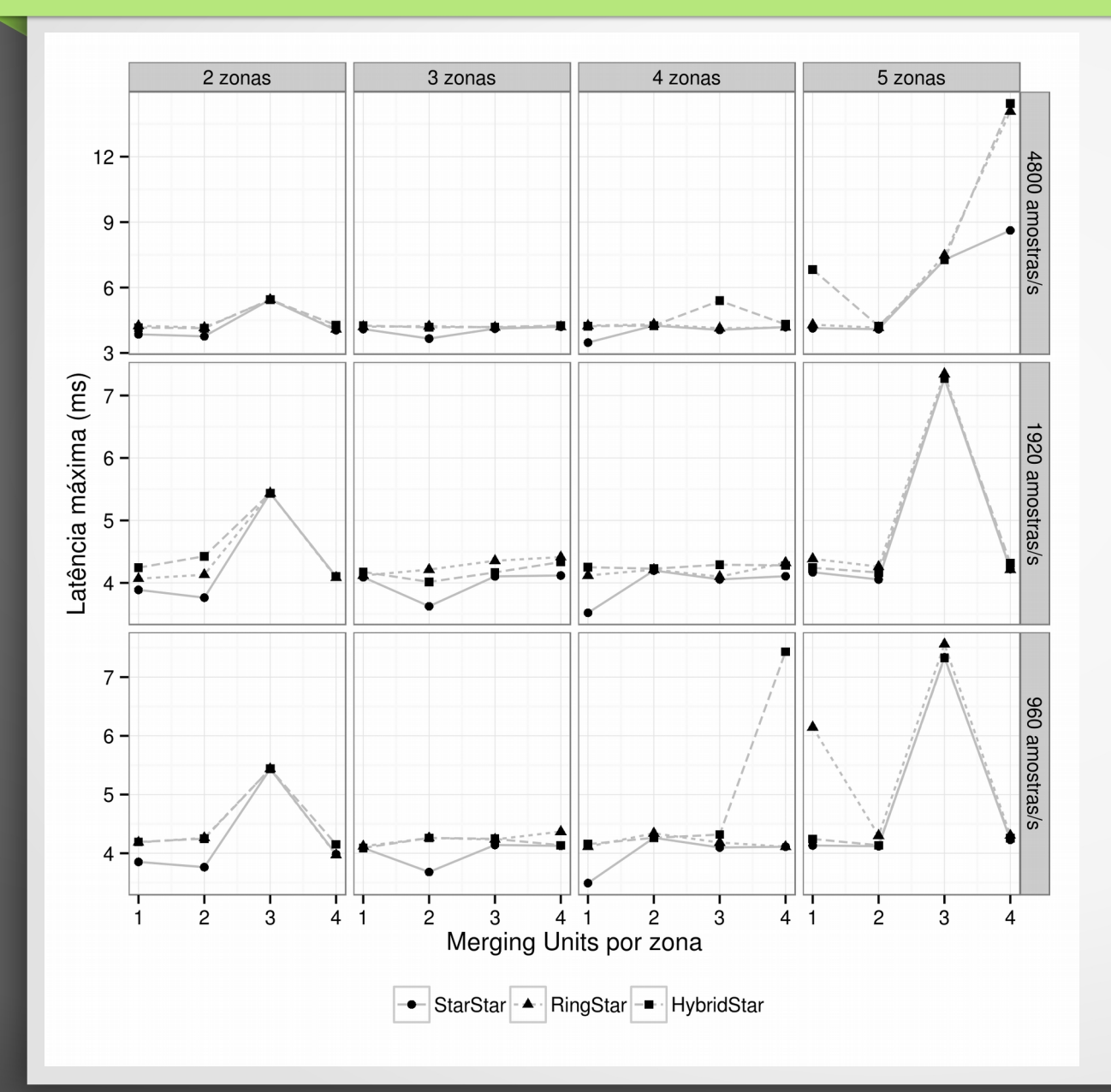

- **Latência máx GOOSE**
- **IEDs disjuntores**
- Num Zonas: 2 até 5
- Num MUs: 1 até 4
- Sample Rate de MUs: 960, 1920 e 4800 amostras/s

#### Resultados (Enlaces 10Mbps)

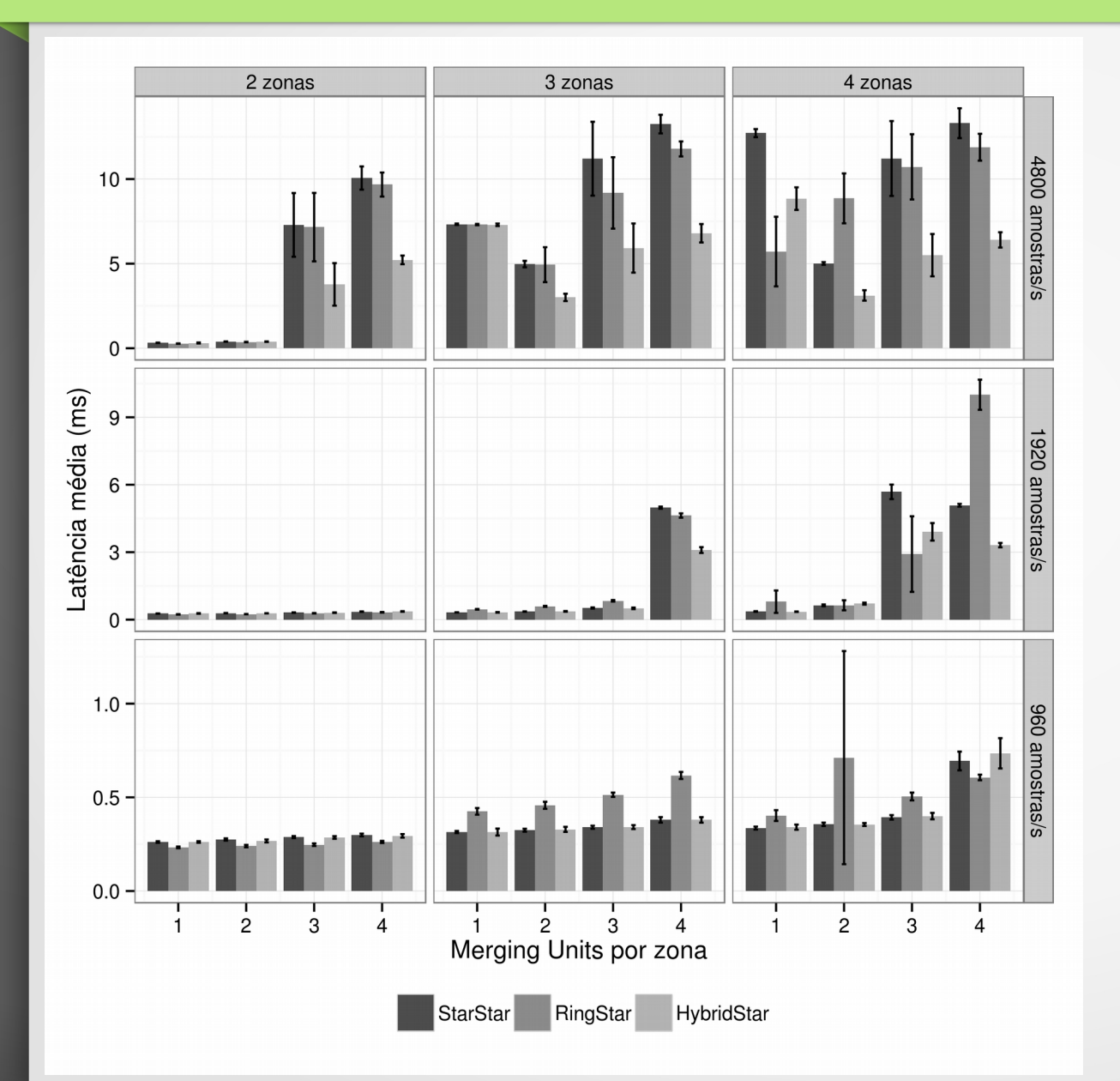

- **Latência média SV**
- **IEDs controle**
- Num Zonas: 2 até 4
- Num MUs: 1 até 4
- Sample Rate de MUs: 960, 1920 e 4800 amostras/s

#### Resultados (Enlaces 100Mbps)

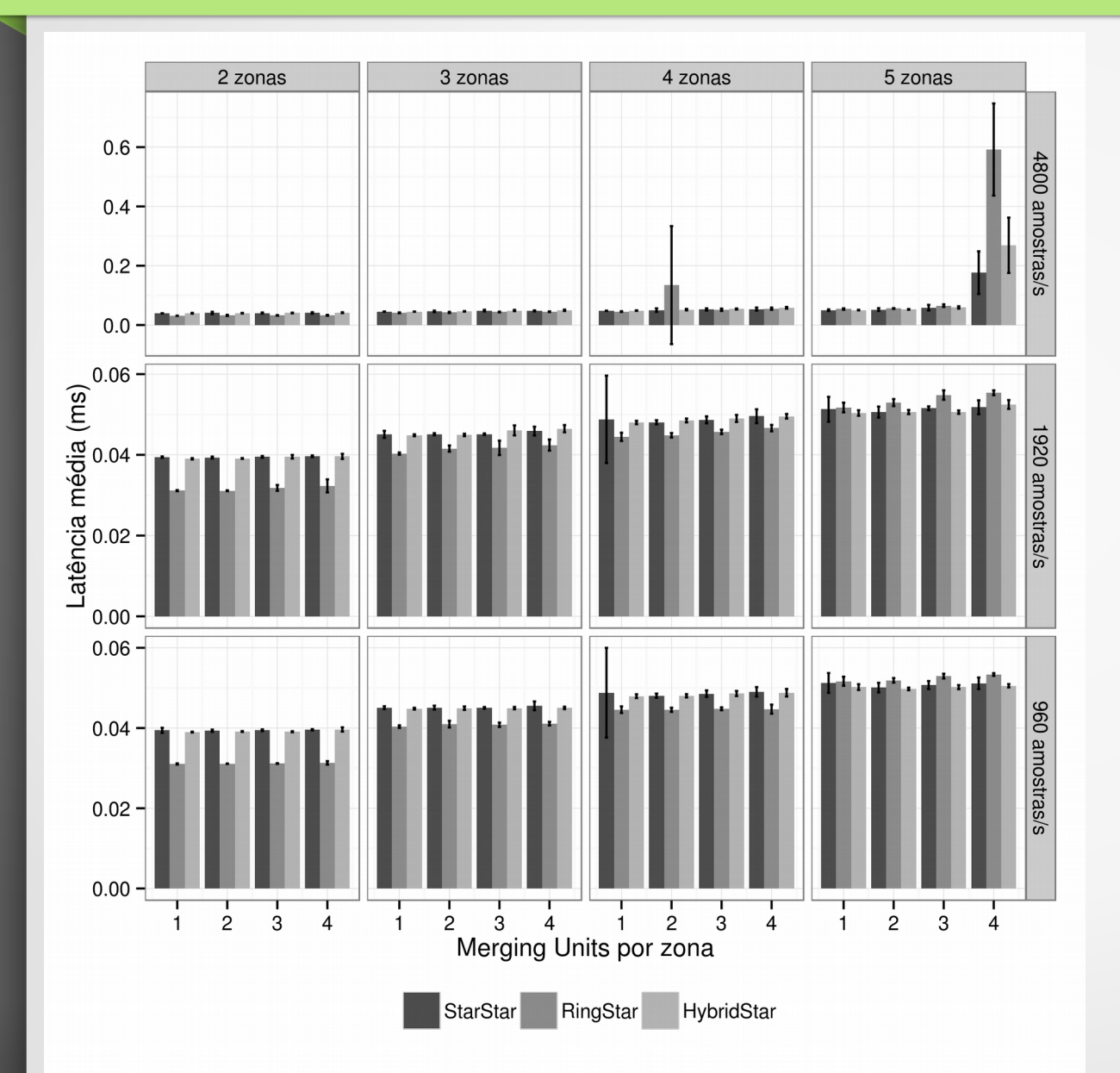

- **Latência média SV**
- **IEDs controle**
- Num Zonas: 2 até 5
- Num MUs: 1 até 4
- Sample Rate de MUs: 960, 1920 e 4800 amostras/s

#### Resultados (Enlaces 10Mbps)

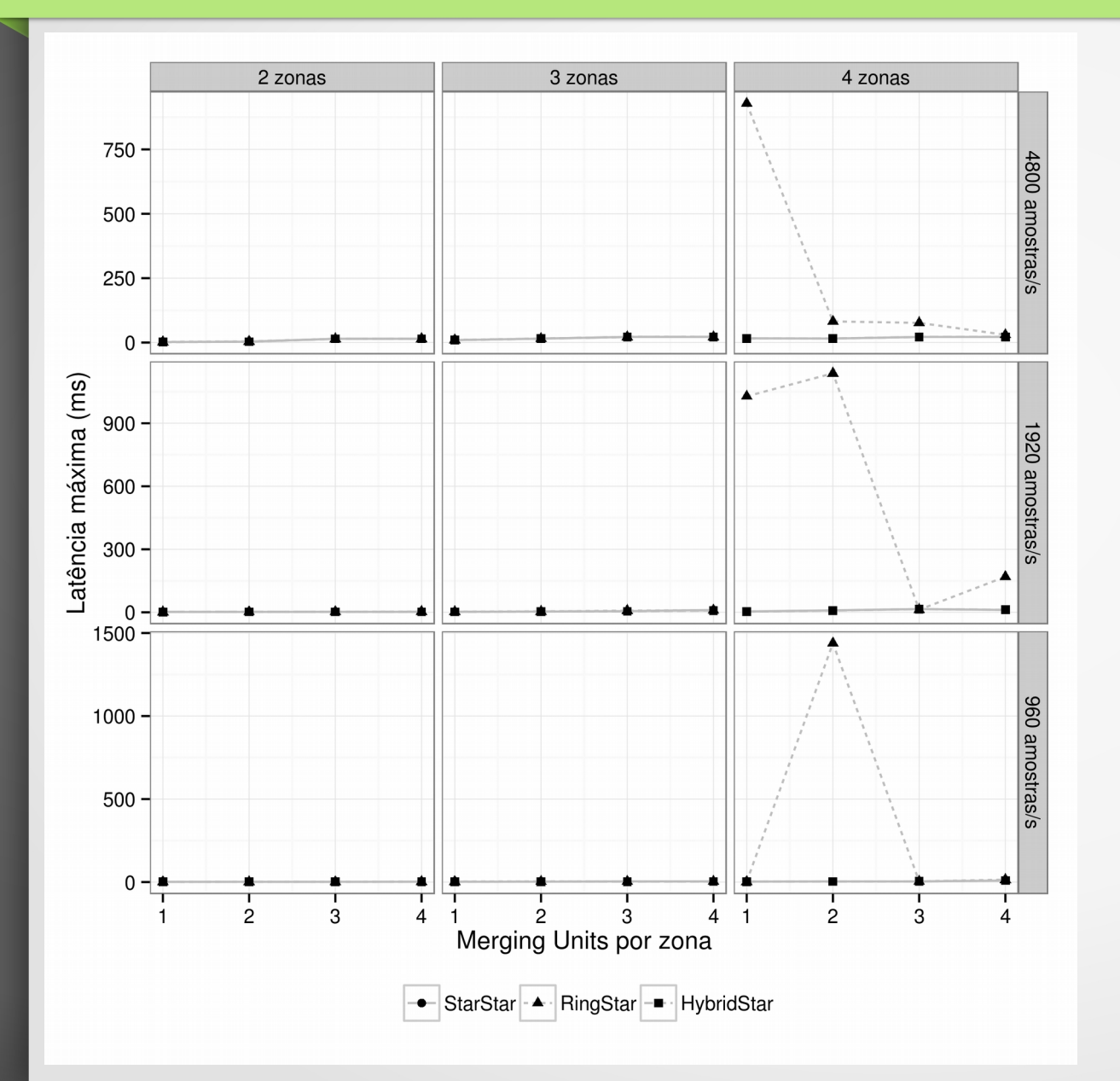

- **Latência máx SV**
- **IEDs controle**
- Num Zonas: 2 até 4
- Num MUs: 1 até 4
- Sample Rate de MUs: 960, 1920 e 4800 amostras/s

#### Resultados (Enlaces 100Mbps)

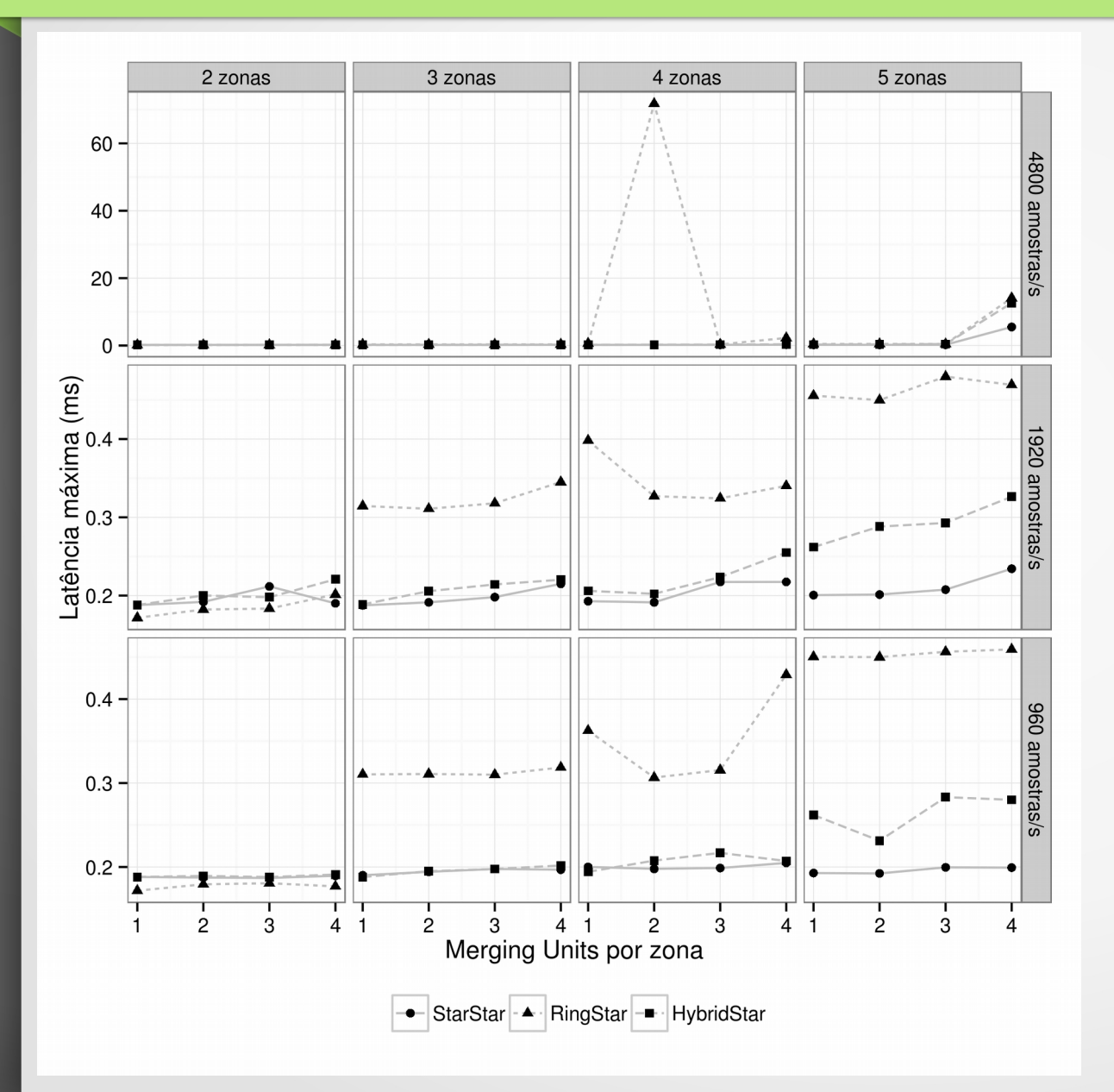

- **Latência máx SV**
- **IEDs controle**
- Num Zonas: 2 até 5
- Num MUs: 1 até 4
- Sample Rate de MUs: 960, 1920 e 4800 amostras/s

## **Conclusão**

- Enlaces de 10Mbps devem ser evitados em redes de automação de subestações.
- Enlaces de 100Mbps ofereceram desempenho suficiente para as três topologias simuladas.
- Em geral, para 100Mbps, as topologias mostraram comportamentos melhores para ambientes com poucas MUs. Para ambientes de 4 e 5 zonas, o impacto de 3 e 4 MUs é significativo podendo causar que as latências ultrapassem os limites de tempo estabelecidos pela Norma.

## **Conclusão**

- Os maiores geradores de tráfego dentro da subestação são as Merging Units. A inundação dessas mensagens deve ser limitada usando VLANs e Multicast se as redes dos barramentos de processo e de estação são fisicamente a mesma. No entanto, mesmo com limitação desse tráfego podem existir latências maiores das permitidas.
- A ferramenta OMNET++ atingiu as expectativas na simulação de ambientes de rede, assim como permitiu a incorporação de novos módulos para aumentar suas funcionalidades.

## **Contribuições**

- Desenvolvida e disponibilizada uma modelagem que permite, através de simulações:
	- Medir os tempos de latência em mensagens IEC61850
	- Estudar o comportamento de filas nas portas de saída em dispositivos IEC61850.
	- Avaliar cenários de diferentes topologias de rede para ambientes de automação IEC61850.
	- Usar protocolos como IEEE802.1Q

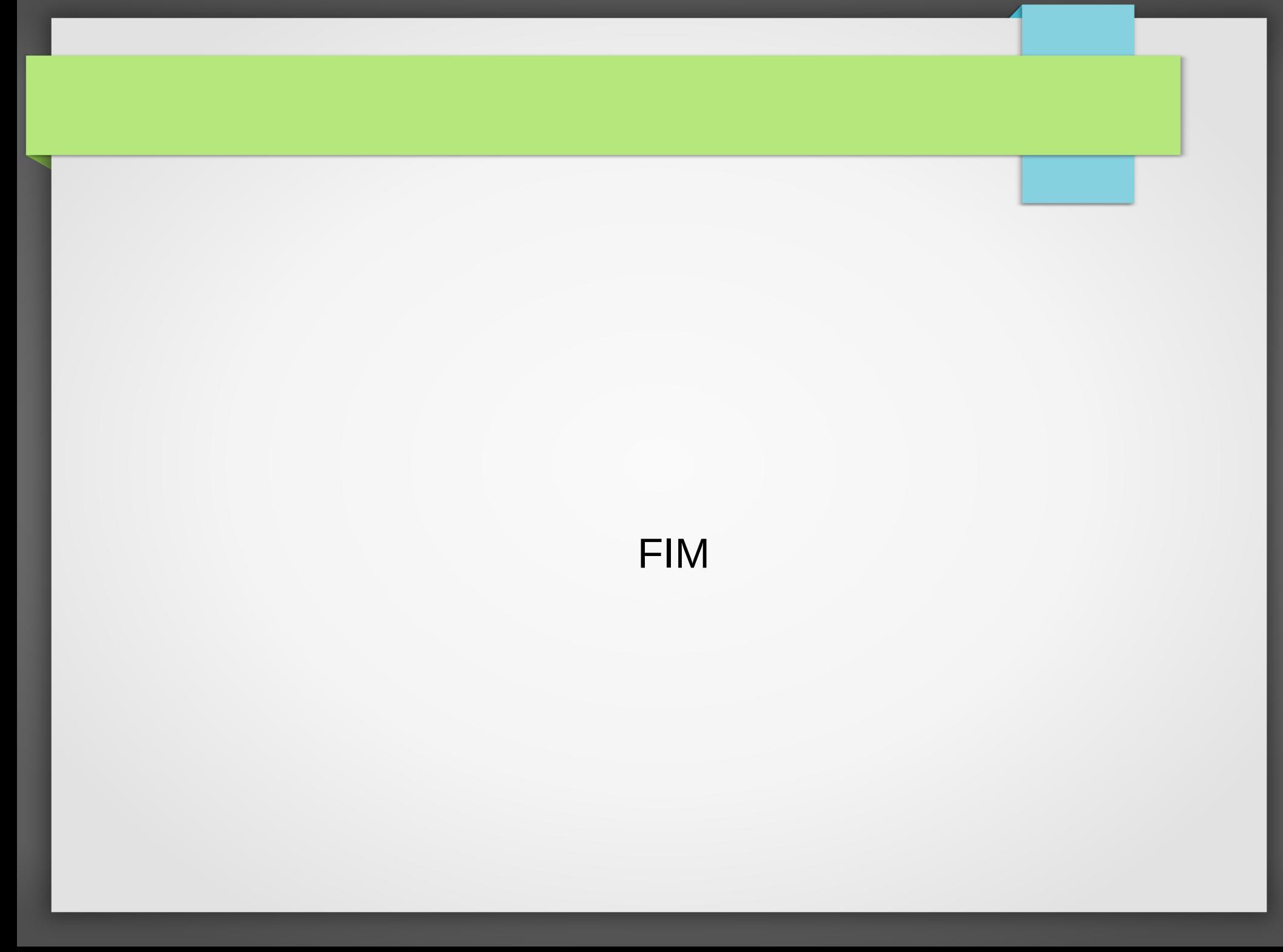

### Outros gráficos

• Exemplo: Gerador aleatorio de dados pelo Ipburst durante a simulação. Cada IED tem um de comportamento similar mas com tempos diferentes.

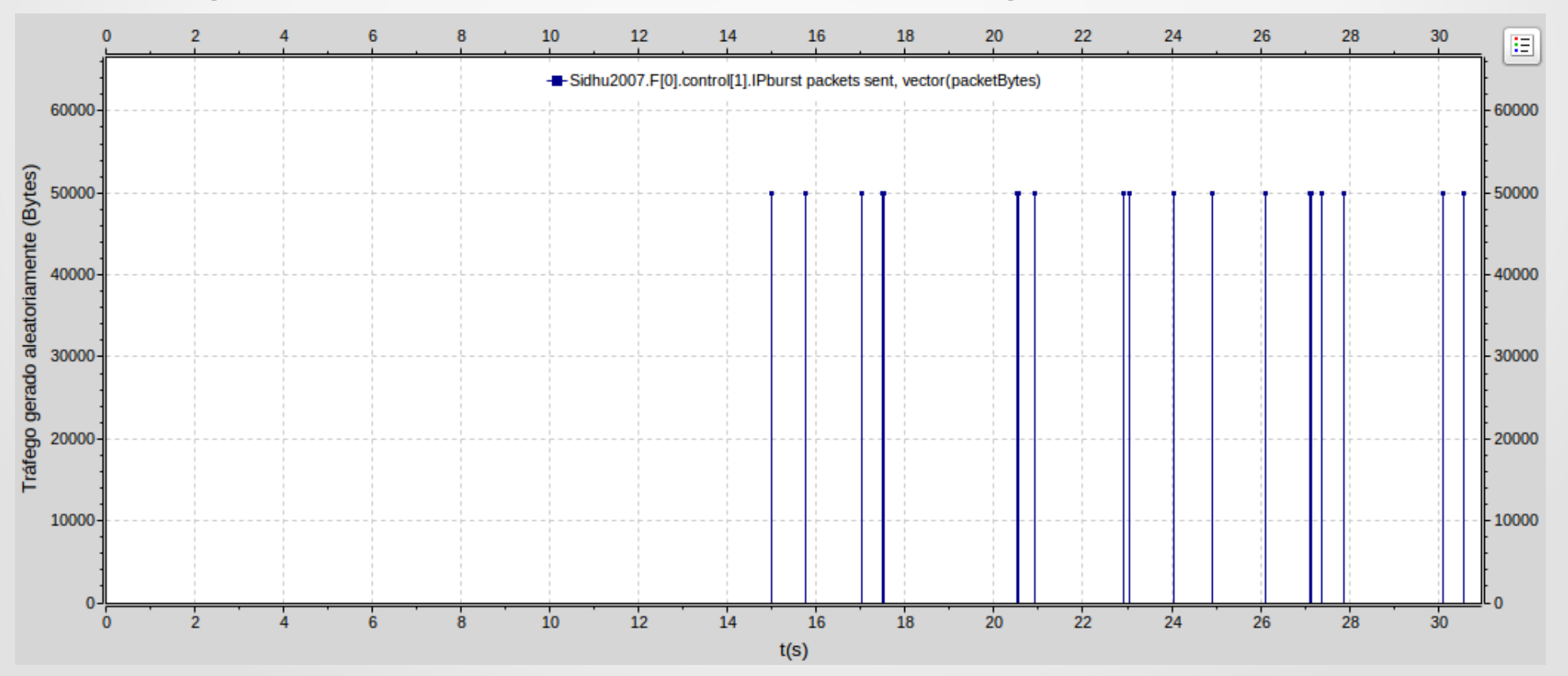

### Outros gráficos

• Exemplo: End-to-Sampled Values em um IED de controle durante uma rodada

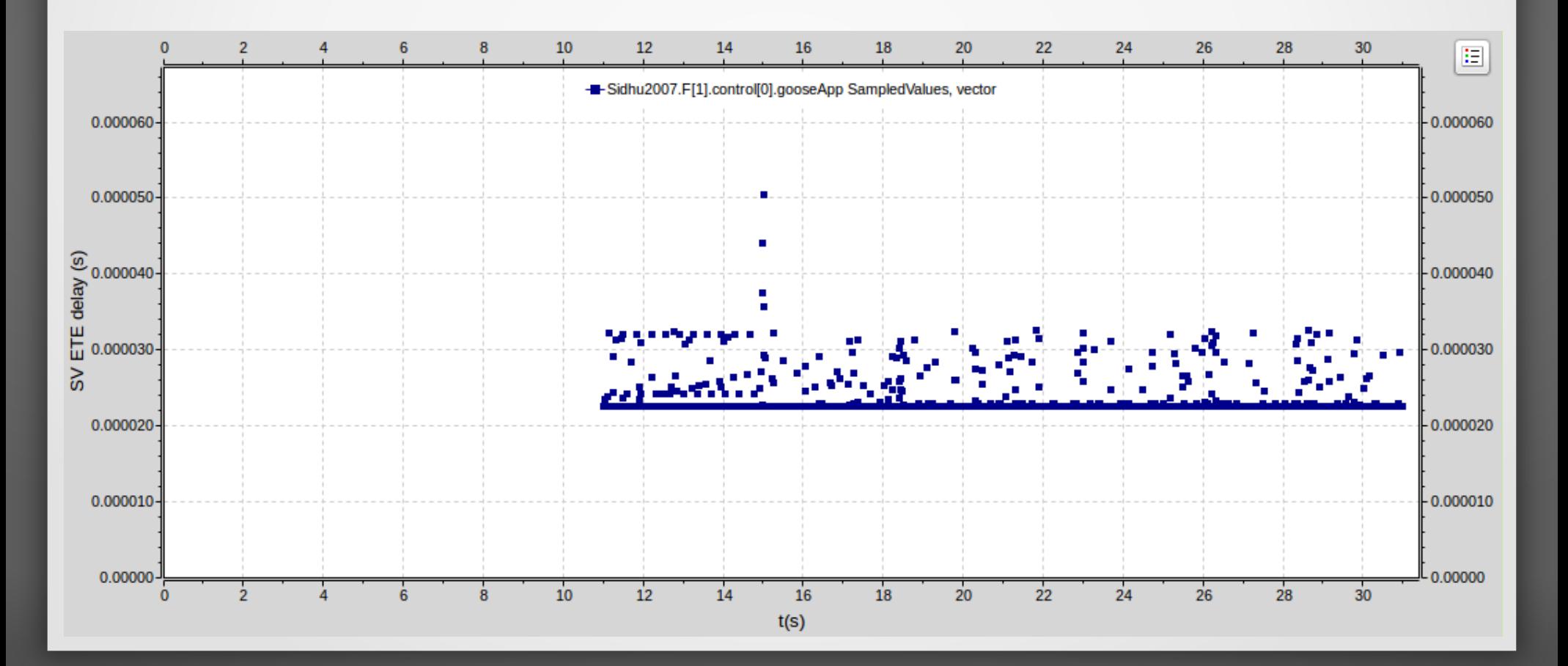

### Outros gráficos

• Exemplo: Histograma do atraso das Sampled Values recebidas em um IED de controle.

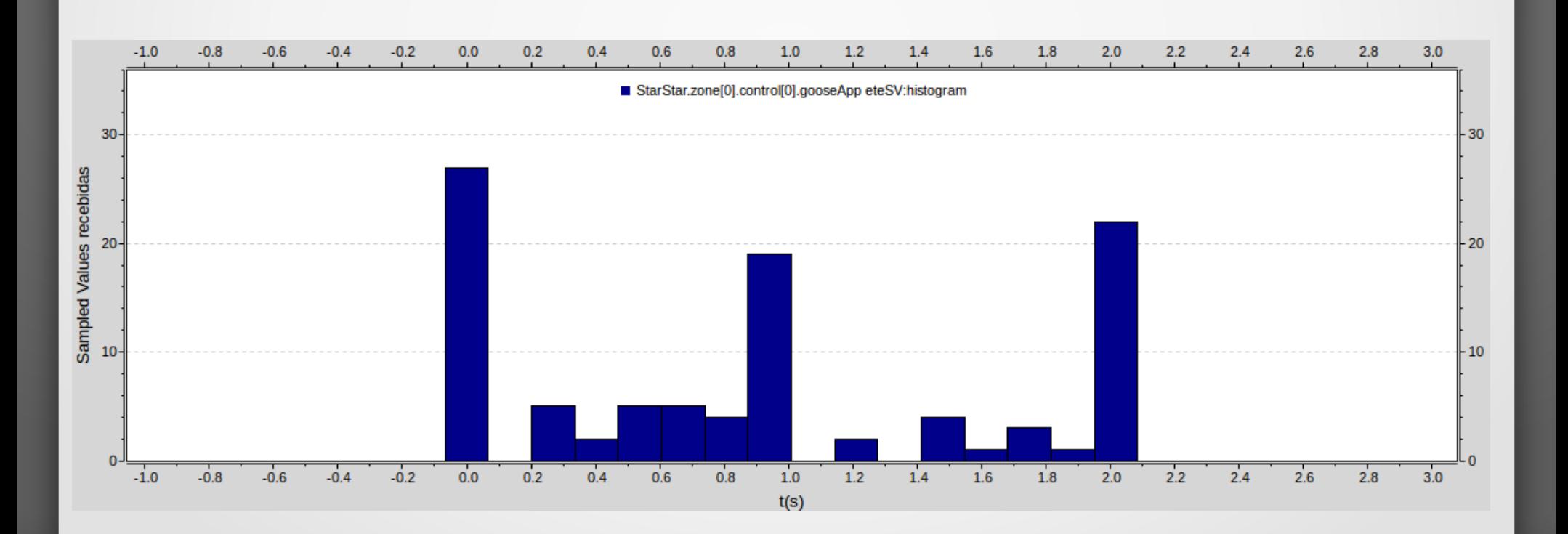